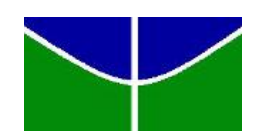

<span id="page-0-0"></span>Universidade de Brasília Instituto de Ciências Exatas Departamento de Estatística

## $\ensuremath{\mathrm{PREDI}}\xspace$ ÃO DA EFICIÊNCIA BANCÁRIA UTILIZANDO A TÉCNICA DE FRONTEIRA **ESTOCÁSTICA**

por

Guilherme Maia Rodrigues Gomes 09/95771

**Brasília** 

2012

## PREDIÇÃO DA EFICIÊNCIA BANCÁRIA UTILIZANDO A TÉCNICA DE FRONTEIRA **ESTOCÁSTICA**

Relatório apresentado à disciplina Estágio Supervisionado II do curso de graduação em Estatística, Departamento de Estatística, Instituto de Exatas, Universidade de Brasília, como parte dos requisitos necessários para o grau de Bacharel em Estatística.

Orientador: Prof. Dr. Alan Ricardo da Silva

**Brasília** 

2012

Dedico este trabalho à quem me ensinou a sorrir pelo simples fato de poder viver mais um dia, minha avó Iramy Rodrigues Gomes (in memorian).

Guilherme Maia Rodrigues Gomes

"Success is the ability to go from one failure to another with no loss of enthusiasm."

Sir Winston Churchill

## Agradecimentos

Aos meus mentores Alan Ricardo da Silva e Benjamin Tabak, esse por todas as oportunidades dadas e por toda confian¸ca que sempre foi oferecida, e aquele por toda ajuda, por ter sido orientador desse trabalho e, após ter aceito minha proposta de tema, tomo-a como um desafio se tornando um constante incentivador.

Aos meus pais Solange e Walmir, pelo apoio incondicional, tanto no âmbito financeiro quanto emocional, por serem exemplos de pessoas e por terem me ensinado o que jamais poderei aprender em livro nenhum: ser ´ıntegro, destemido, gentil e persistente.

Aos meus irm˜aos Gustavo e Giovanna, pela compreens˜ao, pelo amor, por toda grandeza que têm, apesar de ainda não saberem.

Aos meus familiares e amigos, em especial à minha avó Antônia Maia, por ter me garantido oportunidades únicas em minha vida.

A Fernanda Duarte de Lima, pelo amor e carinho, pelo incentivo e compreensão, principalmente, por ser a sonhadora que é e ter me ensinado a acreditar nos meus sonhos. Agradeço também por ter se tornado a melhor companheira que alguém pode ter, em todos os sentidos que essa palavra possu´ı.

### Resumo

Um dos principais objetivos de uma grande firma de qualquer setor econômico é ser eficiente. A alocação certa do recursos bem como a utilização de insumos para produção máxima são trade – offs que os gestores fatalmente enfrentam diariamente. Objetivando saber se as decisões tomadas são eficientes com relação a outras firmas desse mesmo setor econômico foi criado metodologia de determinação da eficiência, Data Envelopment Analysis (DEA). Sabe-se, porém, que nenhuma firma utiliza apenas um insumo para produzir seu produto e é bem comum as firmas de um mesmo setor utilizam insumos diferentes em sua produção, sendo assim esse método determinístico passa ser demasiadamente relativo ao que se está estudando. A Fronteira Estocástica de Produção foi estruturada devido a busca de uma metodologia probabilística que, além de ser mais suave, pudesse ser mais explicativa em termos econômicos. O intuito desse trabalho é descrever, implementar, comparar e aplicar a metodologia de predição de eficiência técnica por meio de uma Função Fronteira Estocástica. Foi utilizado dados de bancos comerciais brasileiros para mostrar a eficácia desse método comparado ao DEA.

### Abstract

One of the main goals of a large firm of any economic sector is to be efficient. Allocating the right resources and using inputs for maximum production are tradeoffs that managers inevitably face daily. Aiming to know whether the decisions taken are effective or not against others same sector's firms, it was established a methodology for determining the efficiency, Data Envelopment Analysis (DEA). It is known, however, that no firm uses only one input to produce your product and it is quite common for firms from the same industry to use different inputs in production, so this deterministic method is being overly relative to what is being studied. The Stochastic Frontier Production was structured due an aiming of a probabilistic methodology that, besides smoother, could be more explanatory in economic terms. The purpose of this paper is to describe, implement, compare, and apply the methodology to predict technical efficiency through a Stochastic Frontier Function. Brazilian commercial banks data was used to show the effectiveness of this method compared to DEA.

## Lista de Tabelas

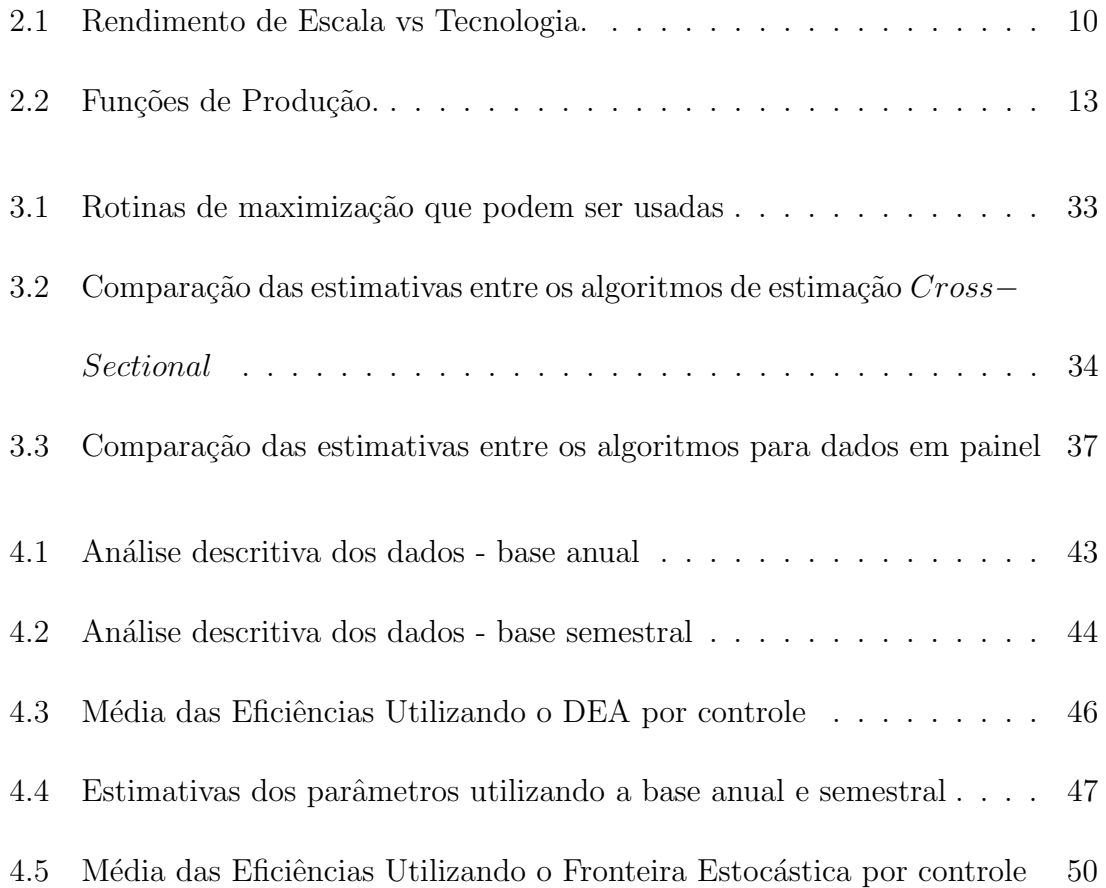

## Lista de Figuras

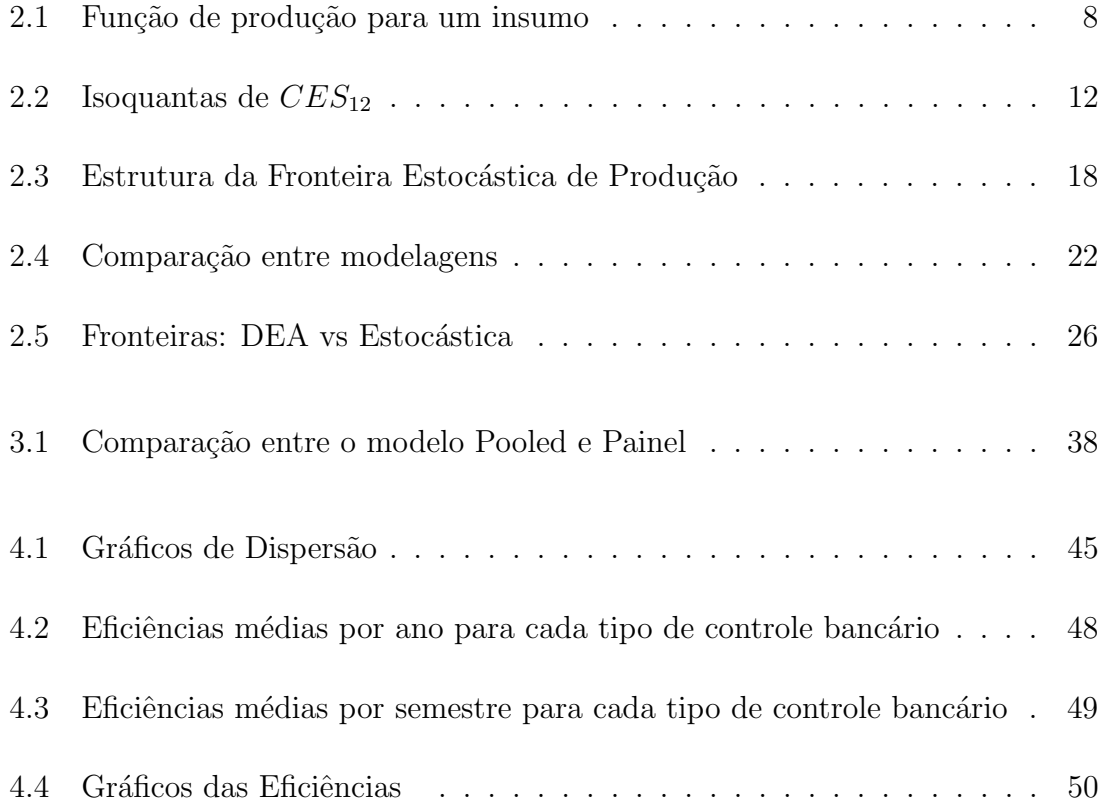

## Sumário

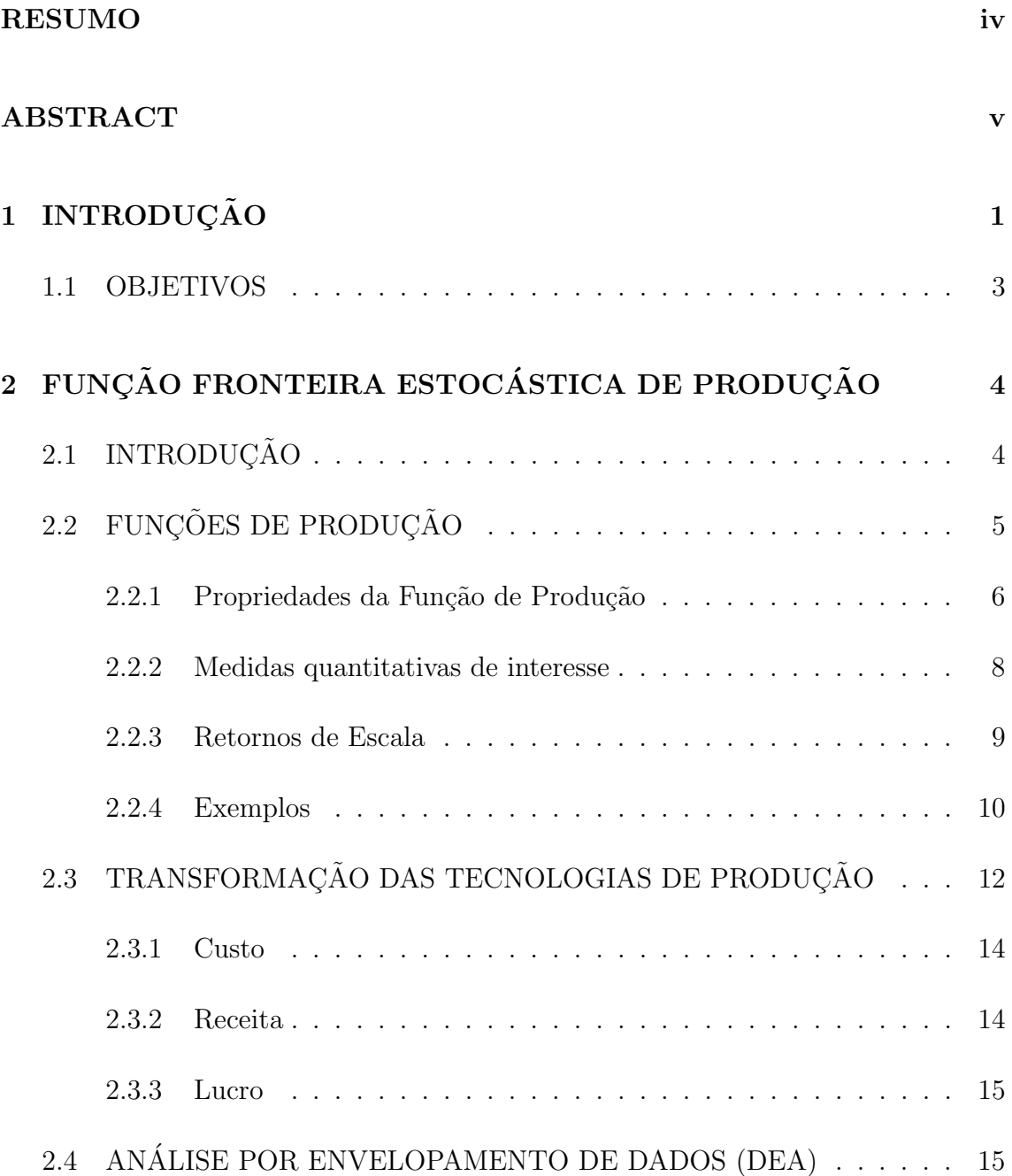

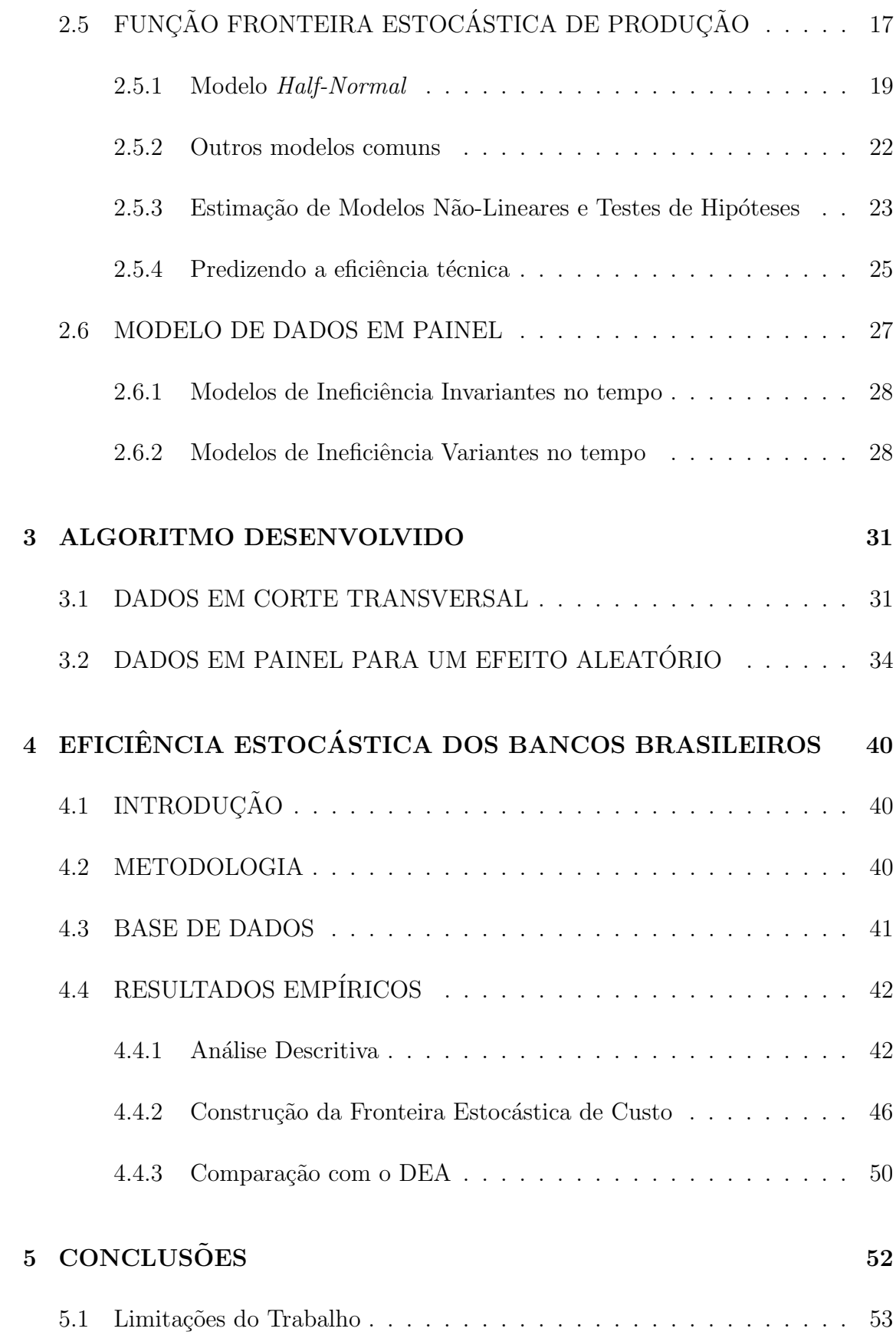

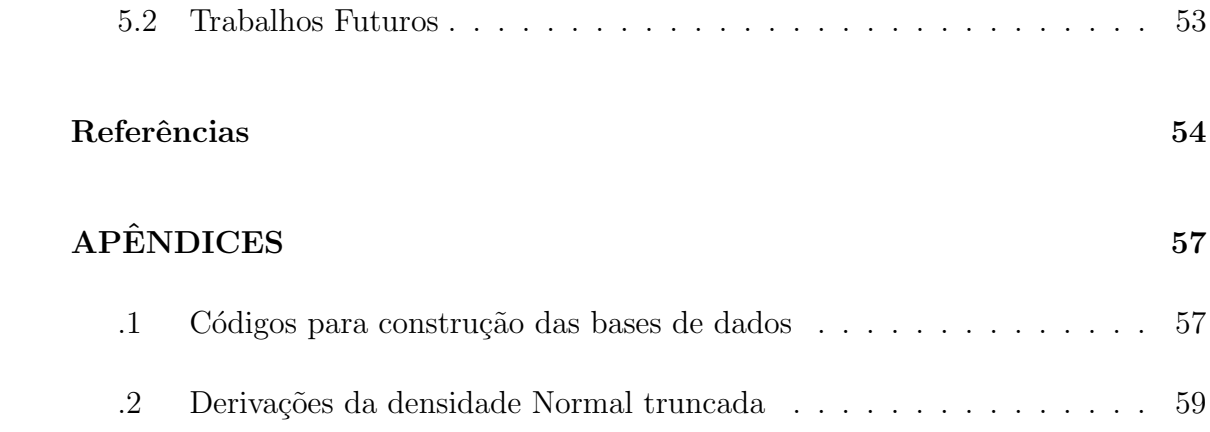

# <span id="page-11-0"></span>Capítulo 1 **INTRODUÇÃO**

O estudo da função de fronteira estocástica de produção, proposto por [Aigner](#page-64-0) [et al.](#page-64-0) [\(1977\)](#page-64-0) e [Meeusen and van den Broeck](#page-65-0) [\(1977\)](#page-65-0), tem obtido significativas contribuições da modelagem econométrica, em particular da estimação de eficiência técnica de firmas em um determinado setor econômico. A função de fronteira estocástica está envolvida com dois componentes aleatórios, um associado com a ineficiência técnica (compreendida entre  $0 e 1$ ) e o outro com um erro aleatório. O termo ineficiência está relacionado a quanto determinada firma é menos eficiente comparada com a fronteira estimada no modelo. Sendo assim, a eficiência propriamente dita é dada por 1*−ine ficiência*. Estudos de funções de fronteira podem envolver tanto dados em um determinado tempo como dados em painel. Defini-se então, uma função de produção como:

$$
y_{it} = f(x_{it}, p_{it}; \beta) e^{V_{it} - U_{it}} \tag{1.1}
$$

e

$$
U_{it} = z_{it}\delta + W_i t \tag{1.2}
$$

onde:

- $\bullet\,$   $y_{it}$ denota a variável de produção (ou Lucro) no t-ésimo tempo para a  $i\text{-}\mathrm{\'e}sima$ firma;
- $x_{it}$  é um vetor $(1 \times k)$  de variáveis de insumos;
- $p_{it}$  é um vetor  $(1 \times m)$  de variáveis de produtos;
- β é o vetor  $((k + m) \times 1)$  de parâmetros não conhecidos a serem estimados;
- $V_{it}$  é o termo do erro aleatório assumido ser iid  $N(0, \sigma_v^2)$  e independente de  $U_{it}$ ;
- $\bullet\,$  Considera-se os $U_{it}$ 's variáveis aleatórias associadas a ineficiência técnica de produção com  $U_{it}$  seguindo uma distribuição normal truncada no 0 com média  $z_{it}\delta$  e variância  $\sigma^2$ ;
- $\bullet \; z_{it}$ é um vetor (1 x  $m)$  de variáveis aleatórias associadas a ineficiência técnica da produção das firmas no tempo;
- $\bullet$ ó é um vetor  $(m\ge 1)$ dos coeficientes não conhecidos; e
- $W_{it} \sim IID \ half-normal(0, \sigma^2)$

A estimação dos parâmetros da função de fronteira estocástica de produção será feita por meio da função de máxima verosimilhança em equações simultâneas [\(Bat](#page-64-1)[tese and Coelli, 1995\)](#page-64-1). Desta forma, temos que a eficiência técnica, proposta por [Battese and Coelli](#page-64-2) [\(1993\)](#page-64-2), é dada por:

$$
TE_{it} = e^{-U_{it}} = e^{z_{it}\delta + W_i t} \tag{1.3}
$$

H´a pacotes com essa metodologia implementada, no entanto com algumas limitações. No SAS, por exemplo, o procedimento QLIM só estima a fronteira para dados em cross-sectional e não prediz a eficiência individual. Já os softwares R e STATA predizem a eficiência e possuem a metodologia para dados em painel, no entanto o R utiliza um como base de estruturação do algoritmo o artigo [Battese](#page-64-3) [and Coelli](#page-64-3) [\(1992\)](#page-64-3), sendo que o STATA já utiliza [Battese and Coelli](#page-64-1) [\(1995\)](#page-64-1). Dessa forma, seus resultados são diferentes. A desvantagem desse último é o pouquissimo número de alternativas de otimizações numéricas.

Nos últimos anos, verificou-se um crescimento no número de estudos sobre eficiência direcionados ao setor bancário [\(Marra et al., 2011\)](#page-65-1), buscando melhor compreender as raz˜oes pelas quais alguns bancos s˜ao menos eficientes do que outros. Nesse sentido buscar-se-á avaliar o sistema bancário brasileiro utilizando esta metodologia para estimar valores individuais de eficiência.

#### <span id="page-13-0"></span>1.1 OBJETIVOS

O objetivo geral do trabalho é implementar a metodologia de estimação da eficiência estocástica usando a função de fronteira estocástica de produção. Os objetivos específicos são:

- conduzir sua implementação via PROC IML no *software* SAS 9.2;
- mostrar o poder e a aplicabilidade da metodologia, comparando-a com o DEA (An´alise por Envelopamento de Dados); e
- predizer a eficiência estocástica de custo dos bancos brasileiros.

## <span id="page-14-0"></span>Capítulo 2 FUNÇÃO FRONTEIRA ESTOCÁSTICA DE PRODUÇÃO

### <span id="page-14-1"></span>2.1 INTRODUÇÃO

A função de produção de uma determinada firma relaciona os recursos usados e a produção no final de um determinado período. Considera-se assim um determinado setor econômico em que os insumos de cada firma são variáveis explicativas e a produção de um determinado produto é a variável resposta. Maximizando esse modelo teórico de produção, obtém-se um comportamento de referência, conhecido como fronteira. A primeira estimação de fronteira de produção foi proposta por [Aigner and Chu](#page-64-4) [\(1968\)](#page-64-4) em que considerava uma função de produção Cobb-Douglas da forma:

<span id="page-14-2"></span>
$$
\ln(q_i) = \mathbf{x_i} \boldsymbol{\beta} - u_i \qquad i = 1, ..., n \tag{2.1}
$$

onde  $q_i$  representa o produto da *i*-ésima firma;  $\mathbf{x}_i$  é um vetor  $(1 \times k)$  contendo o logaritmo dos insumos;  $\beta$  um vetor  $(k \times 1)$  de parâmetros desconhecidos; e  $u_i$  uma variável aleatória não-negativa associada a ineficiência técnica. Muitas metodologias, como a Data Envelopment Analysis (DEA), são usados para predizer a eficiência da firma a partir da Equação [2.1.](#page-14-2) No entanto, um problema que segue dessa é que todos os desvios da fronteira são dados como resultado da ineficiência técnica, ou seja além de possuir ruídos assimétricos, prejudicando a estimação dos parâmetros, esse modelo não considera os desvios naturais relacionados a omissão de outras variáveis importantes [\(Coelli et al., 2005\)](#page-65-2).

Para minimizar esse problema [Aigner et al.](#page-64-0) [\(1977\)](#page-64-0) e [Meeusen and van den Broeck](#page-65-0) [\(1977\)](#page-65-0) propuseram a função fronteira estocástica de produção que incluía o termo estocástico  $v_i$ , uma variável aleatória simétrica, relacionado aos resíduos do modelo e assumindo o papel de conter os desvios dados pela omissão de variáveis importantes. O modelo é dado da seguinte forma:

<span id="page-15-1"></span>
$$
\ln(q_i) = \mathbf{x_i} \beta + v_i - u_i \tag{2.2}
$$

Sendo assim, o foco deste estudo será a fronteira estocástica de produção dada pela Equação [2.2.](#page-15-1)

### <span id="page-15-0"></span>2.2 FUNÇÕES DE PRODUÇÃO

Esta seção foi destinada a formalização da Função de Produção. Do jargão econômico, alguns termos serão previamente conceituados dado que serão amplamente utilizados ao longo do texto. Os termos são:

- produtividade: é a razão de produtos sobre insumos, sendo que dada uma função de produção sua derivada representa a produtividade;
- eficiência técnica: utilização, por parte de uma firma, de seus insumos para produção máxima de produtos possível;
- eficiência alocativa: seleção correta dos insumos para obtenção máxima de produtos;
- $\bullet$  economia de escala: ocorre quando a produtividade de uma firma é igual a 1, ponto ótimo de escala. Firmas eficientes operam em economia de escala ou muito próximo disso;
- mudança técnica: está relacionada a inovações tecnológicas que podem tanto aumentar como diminuir a eficiência ao longo do tempo;
- isoquantas: são as curvas de níveis da função de produção, representando a relação entre os insumos 2 a 2.
- fronteira de produção: comportamento de referência em um determinado setor econômico que determina o quanto certa firma é ineficiente comparada a fronteira.

Esses conceitos são fundamentais para compreender as próximas formalizações.

#### <span id="page-16-0"></span>2.2.1 Propriedades da Função de Produção

Considerando uma firma com N insumos (materia-prima, trabalho, maquinaria etc) que produz um único produto, temos a seguinte função da produção de  $q$ :

$$
q = f(\mathbf{x})\tag{2.3}
$$

onde q representa o produto e  $\mathbf{x} = (x_1, x_2, ..., x_N)$  um vetor $(1 \times N)$  de insumos.

Tendo em vista viabilizar a análise econômica dessa firma, algumas propriedades são dadas. A função  $f(\mathbf{x})$  deve ser:

- 1. Não negativa:  $0 < f(\mathbf{x}) < \infty$  tal que  $f(\mathbf{x}) \in \mathbb{R}$ .
- 2. Essencialmente Fraca: A produção de um produto é impossível sem ao menos um insumo.
- 3. Não decrescente em **x**:  $f(\mathbf{x})$  é monotonicamente crescente, ou seja, para  $\mathbf{x}_0 \geq$  $\mathbf{x}_0$ , tem-se  $f(\mathbf{x}_0) \ge f(\mathbf{x}_0)$ . Isso implica que  $f'(\mathbf{x}) \ge 0 \ \forall \mathbf{x} \in \Theta$ , sendo  $\Theta$  suporte de x.
- 4. Côncava em  $x: f''(x) < 0$ , implicando que todos os produtos marginais são n˜ao crescentes (lei da produtividade marginal decrescente).

Essas propriedades, no entanto, n˜ao s˜ao universais [\(Coelli et al., 2005\)](#page-65-2). Por exemplo, o caso em que há um grande número de insumos, esse problema, chamado de congestionamento de recursos, leva ao relaxamento da propriedade de monotonicidade. J´a para o caso em que temos um insumo produzindo mais de um produto, a propriedade de concavidade em x não é satisfeita.

A Figura [2.1](#page-18-0) mostra um exemplo de uma função de produção definida sobre um único insumo. Verifica-se violação das propriedades enunciadas anteriormente. Primeiramente, na região 0-D há problemas com a concavidade, tendo em vista que está voltada para cima,  $f''(x) > 0$ , já em GR, temos que a propriedade da monotonicidade é violada. É interessante destacar o que representam os pontos  $D$ , E e G: o primeiro representa a mudança de concavidade,  $f''(x) = 0$ , onde começa a região chamada de economicamente factível; o ponto E, por sua vez, representa o ponto ótimo de escala, ou seja, produtividade = 1,  $f'(x) = 1$ ; e, finalmente, o ponto G representa o final da região econômica factível dado que apartir desse ponto

<span id="page-18-0"></span> $f'(x) < 0$ , ou seja, a função passa a ser decrescente contrapondo a propriedade de monotonicidade.

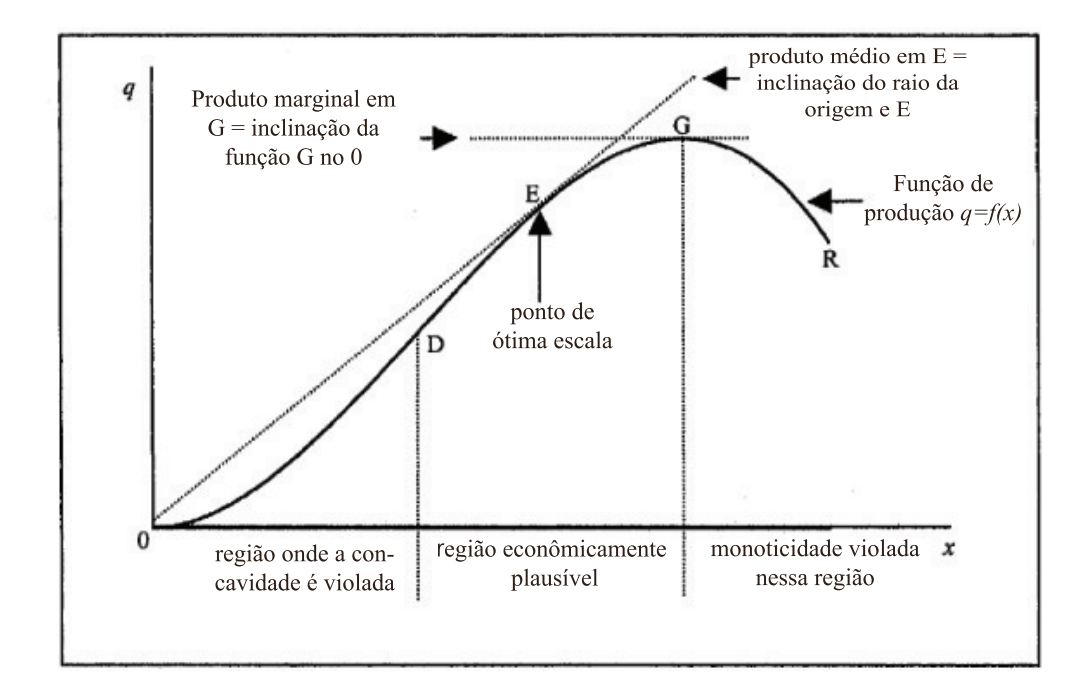

Figura 2.1: Função de produção para um insumo Fonte: [Coelli et al.](#page-65-2) [\(2005\)](#page-65-2).

Pode-se dizer que para o caso de um único insumo, a região economicamente factível, a visualização é direta, no entanto, na prática, a produção de um produto jamais será função de apenas um recurso. É essencial a utilização de medidas quantitativas para entender o processo de produção de determinada firma e assim determinar suas características.

#### <span id="page-18-1"></span>2.2.2 Medidas quantitativas de interesse

Considera-se uma função de produção da forma  $f(\mathbf{x})$ , com  $\mathbf{x} = (x_1, x_2, ..., x_n)$ , temos as seguintes medidas:

• Produto marginal (ou produtividade):

$$
PM_i = \frac{\partial f(\mathbf{x})}{\partial x_i} \tag{2.4}
$$

mede o quanto a produção aumentará se aumentarmos uma unidade do insumo i, mantendo a quantidade dos outros insumos fixa;

 $\bullet$  Taxa Técnica de Substituição:

$$
TTS_{ij} = -\frac{PM_j}{PM_i} \tag{2.5}
$$

mede o quanto a firma deve abrir mão do insumo i e acrescentar em j para continuar produzindo a mesma quantidade;

• Elasticidade Produto:

$$
E_i = \frac{\partial f(\mathbf{x})}{\partial x_i} \frac{x_i}{f(\mathbf{x})}
$$
\n(2.6)

mede qual a percentagem de mudança no produto variando  $1\%$  o insumo i; e

• Elasticidade de Substituição:

$$
DES_{ij} = \sigma_{ij} = \frac{d(x_j/x_i)}{d(PM_i/PM_j)} \frac{PM_i/PM_j}{x_j/x_i}
$$
 (2.7)

mede a percentagem de mudança na razão dos insumos relacionada com a percentagem de mudança na taxa de substituição, em termos formais mede a curvatura da isoquanta dos insumos i e j.

#### <span id="page-19-0"></span>2.2.3 Retornos de Escala

Como foi visto anteriormente o produto marginal de um insumo mede quanto a produção aumenta ao aumentar em uma unidade esse insumo, considerando fixos todos os outros, no entanto é interessante saber a resposta da produção variando os insumos simultaneamente, leia-se proporcionalmente. Desta forma, a Tabela [2.1](#page-20-0) mostra dado o tipo de rendimento de escala qual deve ser o tipo de tecnologia a ser usado. Seja  $f(\mathbf{x})$  um função de produção, onde x denota o vetor de insumos:

Tabela 2.1: Rendimento de Escala vs Tecnologia.

<span id="page-20-0"></span>

|             | Tipo de Rendimentos de escala Formato da Função de Produção Tipo de tecnologia |                  |
|-------------|--------------------------------------------------------------------------------|------------------|
| Constantes  | $f(t\mathbf{x}) = tf(\mathbf{x}), t > 0, \forall \mathbf{x}$                   | replica          |
| Decrescente | $f(t\mathbf{x}) < tf(\mathbf{x}), t > 1, \forall \mathbf{x}$                   | algum fator fixo |
| Crescente   | $f(t\mathbf{x}) > tf(\mathbf{x}), t > 1, \forall \mathbf{x}$                   | ganhos de escala |

As medidas vistas nessas seção não somente descrevem as características da produção específicas de cada firma como também indicam a violação ou não das propriedades enunciadas anteriormente.

#### <span id="page-20-1"></span>2.2.4 Exemplos

Para ilustrar o cálculo de produto marginal e das elasticidades, considera-se um firma com sua produção perfeitamente descrita por dois insumos - capital $(k)$  e trabalho  $(l)$  - com base na função Cobb-Douglas, dada por:

$$
q = 2x_k^{0,5} x_l^{0,4}
$$

Temos então os seguintes produtos marginais:

$$
PM_k = \frac{\partial q}{\partial x_k} = x_k^{-0.5} x_l^{0.4}
$$

$$
PM_l = \frac{\partial q}{\partial x_l} = 0, 8x_k^{0.5} x_l^{-0.6}
$$

Consequentemente, a Taxa de Substituição é:

$$
TTS_{kl} = -0,8\left(\frac{x_k}{x_l}\right)
$$

Temos também as seguintes elasticidades produto:

$$
E_k = \frac{\partial q}{\partial x_k} \frac{x_k}{q} = 0, 5
$$

$$
E_l = \frac{\partial q}{\partial x_l} \frac{x_l}{q} = 0, 4
$$

E, finalmente, a elasticidade de substituição é dada por:

$$
\sigma_{kl} = \frac{d(x_l/x_k)}{d(PM_k/PM_l)} \frac{PM_k/PM_l}{x_l/x_k} = 0,8 \frac{1}{0,8} \left(\frac{x_l}{x_k}\right) \left(\frac{x_k}{x_l}\right) = 1
$$
\n(2.8)

Pode-se assim mostrar que se esta firma aumentar em  $1\%$  o capital, a produção aumentará 0, 5%, já se aumentar em 1% o trabalho a produção só aumentará 0, 4% para qualquer nível de capital ou trabalho. Outro resultado interessante é a elasticidade de substituição igual 1, ou seja, a razão dos insumos é igual a taxa de substituição. Ambos resultados são propriedades restritivas da tecnologia Cobb-Douglas.

Outro exemplo é dado pela função CES (Elasticidade de Produção Constante). As Figuras em [2.2](#page-22-0) são isoquantas de casos especiais da função de produção CES para dois insumos. Sendo assim, podemos determinar sua curvatura da seguinte forma:

$$
CES(x_1, x_2; \gamma) = (x_1^{\gamma} + x_2^{\gamma})^{\frac{1}{\gamma}}
$$

Os casos especiais são:

•  $\gamma \to -\infty$  (Figura [2.2a\)](#page-22-2)

$$
\lim_{\gamma \to -\infty} (x_1^{\gamma} + x_2^{\gamma})^{\frac{1}{\gamma}} = \min x_1, x_2 \Rightarrow \lim_{\gamma \to -\infty} \sigma_{12} = 0
$$

•  $\gamma \rightarrow 0$  (Figura [2.2b\)](#page-22-3)

$$
\lim_{\gamma \to 0} (x_1^{\gamma} + x_2^{\gamma})^{\frac{1}{\gamma}} = x_1^{\alpha} x_2^{1-\alpha} \Rightarrow \lim_{\gamma \to 0} \sigma_{12} = 1
$$

 $\gamma \rightarrow 1$  (Figura [2.2c\)](#page-22-4)

<span id="page-22-2"></span><span id="page-22-0"></span>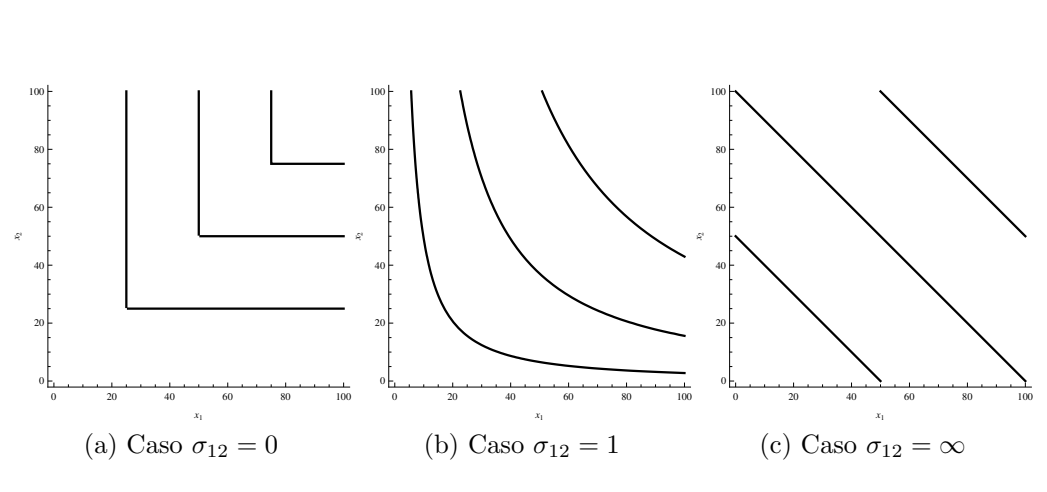

 $\int_2^{\gamma} \sqrt{\frac{1}{\gamma}} = x_1 + x_2 \Rightarrow \lim_{\gamma \to 1} \sigma_{12} = \infty$ 

 $\lim_{\gamma \to 1} (x_1^{\gamma} + x_2^{\gamma})$ 

<span id="page-22-4"></span><span id="page-22-3"></span>Figura 2.2: Isoquantas de  $CES_{12}$ 

Além da função Cobb-Douglas e da CES, outros modelos são usadas para descrever a produção da firma. Abaixo algumas funções comuns:

### <span id="page-22-1"></span>2.3 TRANSFORMAÇÃO DAS TECNOLOGIAS DE PRODUÇÃO

Considerando o problema da firma em decidir a melhor alocação de seus insumos, pode-se tomar como base a minimização dos custos, a maximização da receita ou levando em conta os dois anteriores simultaneamente, ou seja, a maximização do lucro. Assim, a função de produção, vista anteriormente, será usada nessa seção para extender o raciocínio a custos, receitas e finalmente o lucro. Passaremos a trabalhar em termos monetários (preços), deixando a relação física (quantidade) como suporte. Para começar, uma forma geral para as transformações das tecnologias de produção podem ser dadas da seguinte forma:

$$
T(\mathbf{x}, q) = q - f(\mathbf{x}) = 0 \tag{2.9}
$$

<span id="page-23-0"></span>

| Linear                                          | $y = \beta_0 + \sum \beta_n x_n$                                                                                                    |
|-------------------------------------------------|----------------------------------------------------------------------------------------------------|
| Quadrática                                      | $y = \beta_0 + \sum_{n=1}^{N} \beta_n x_n + \frac{1}{2} \sum_{n=1}^{N} \sum_{n=1}^{N} \beta_{nm} x_n x_m$                                           |
| Quadrática Normalizada                          | $y = \beta_0 + \sum_{n=1}^{N-1} \beta_n \frac{x_n}{x_N} + \frac{1}{2} \sum_{n=1}^{N-1} \sum_{m=1}^{N-1} \beta_{nm} \frac{x_n}{x_N} \frac{x_m}{x_N}$ |
| Translog                                        | $y = \exp \left( \beta_0 + \sum_{n=1}^N \beta_n \ln(x_n) + \frac{1}{2} \sum_{n=1}^N \sum_{m=1}^N \beta_{nm} \ln(x_n) \ln(x_m) \right)$              |
| Cobb-Douglas                                    | $y = \beta_0 \prod_{n=1}^{\infty} x_n^{\beta_n}$                                                                                                    |
| Generalização de Leontielf                      | $y = \sum^{N} \sum^{N} \beta_{nm} (x_n x_m)^{\frac{1}{2}}$                                                                                          |
| Elasticidade de substituição constante<br>(CES) | $y = \beta_0 \left( \sum_{n=1}^N \beta_n x_n^{\gamma} \right)^{\frac{1}{\gamma}}$                                                                   |

Tabela 2.2: Funções de Produção.

onde q é o produto e  $f(\mathbf{x})$  a função de produção. Destaca-se que, dado ser uma transformação linear, as propriedades da função de produção permanecem inalteradas. Para mais detalhes ver [\(Coelli et al., 2005\)](#page-65-2).

#### <span id="page-24-0"></span>2.3.1 Custo

Considera-se um firma pequena o suficiente para ser uma tomadora de preços no mercado em que atua. Com isso temos que o problema da firma em minimizar os custos é dado por:

<span id="page-24-2"></span>
$$
c(\mathbf{w}, q(\mathbf{x})) = \min_{\mathbf{x}} \mathbf{w}' \mathbf{x} \quad tal \quad que \quad T(\mathbf{x}, q) = 0 \tag{2.10}
$$

onde q representa a função de produção, x um o vetor de insumos e  $w =$  $(w_1, w_2, ..., w_N)'$  é o vetor de preços dos insumos x. Na Equação [2.10](#page-24-2) a notação usada na função  $c(\mathbf{w}, q)$  foi proposital para enfatizar que a minimização dos custos está relacionada com a variação correta em  $w e q$ .

#### <span id="page-24-1"></span>2.3.2 Receita

As funções teóricas de receita se assemelham muito com as de produção, no entanto dado que trabalha-se em termos monetários ao invés das quantidades, temos uma equação de preços de produtos combinada com as quantidades produzidas. Assim, se uma firma vende cada unidade do seu produto pelo preço  $p$ , sua receita é:

$$
r(p, \mathbf{x}) = \max_{\mathbf{q}} \mathbf{p}'\mathbf{q} \quad tal \quad que \quad T(\mathbf{q}, \mathbf{x}) = 0 \tag{2.11}
$$

onde  $\mathbf{p} = (p_1, p_2, ..., p_M)'$  é um vetor de preços dos produtos sobre os quais a firma não tem influência, ou seja, considera-se um setor perfeitamente competitivo no mercado de produtos.

#### <span id="page-25-0"></span>2.3.3 Lucro

Para estudar como é feito a transformação da função Lucro, deve-se pensar em simultaneamente minimizar os custos  $(2.10)$  e maximizar a produção (Receita)  $(2.12)$ . Esse pensamento é razoável tendo em vista que uma firma faz suas decisões nos dois sentidos, maximizando suas receitas e minimizando seus custos. Sendo assim, temos a seguinte Equação:

<span id="page-25-2"></span>
$$
\pi(\mathbf{p}, \mathbf{w}) = \max_{\mathbf{q}, \mathbf{x}} \mathbf{p}'\mathbf{q} - \mathbf{w}'\mathbf{x} \quad tal\ que \quad T(\mathbf{q}, \mathbf{x}) = 0 \tag{2.12}
$$

onde p e w são os preços dos produtos e insumos, respectivamente. Pelo princípio da dualidade, [Coelli et al.](#page-65-2) [\(2005\)](#page-65-2) mostrou que as transformações, Custo, Receita e Lucro, preservam as informações do da função de produção. Uma outra importante implicação desse Teorema é que podem ser usados muitos tipos diferentes de função para representar todas as características relevantes de um determinado setor econômico.

### <span id="page-25-1"></span>2.4 ANÁLISE POR ENVELOPAMENTO DE DADOS (DEA)

O DEA é uma alternativa não paramétrica da função fronteira estocástica de produção. Estruturada de forma a criar uma superfície de comportamento ótimo sobre os dados, todas as firmas são comparadas a essa fronteira e tal relação é denominada de eficiência [\(Coelli et al., 2005\)](#page-65-2).

Além de ser um método fácil de trabalhar, é construído por uma ideia intuitiva, pois não necessita de conhecimento específico da estrutura dos preços dos insumos,

sendo assim, por muito, o dispositivo preferido para predição de eficiência [\(Staub](#page-66-0) [et al., 2009\)](#page-66-0) e [\(Fries and Taci, 2005\)](#page-65-3). A maximização da produção e por consequente a eficiência técnica é dada na forma envelopada a partir da Equação [2.13.](#page-26-0)

$$
\min_{\theta, \lambda} \theta,
$$
  
\n
$$
Sujeito \quad a \quad -\mathbf{q}_i + \mathbf{Q}\lambda \ge 0,
$$
  
\n
$$
\theta \mathbf{x}_i - \mathbf{X}\lambda \ge 0,
$$
  
\n
$$
\lambda \ge 0,
$$
\n(2.13)

<span id="page-26-0"></span>onde  $\theta$  é um escalar a ser estimado que representa a eficiência da *i*-ésima firma e  $\lambda$  é um vetor  $(I \times 1)$  de constantes,  $\mathbf{x}_i$  e  $\mathbf{q}_i$  representam o insumo e o produto, respectivamente, da *i*-ésima firma e  $(X\lambda, Q\lambda)$  representa esses pontos projetados na fronteira.

Apesar da facilidade em predizer a eficiência, o DEA possuí algumas falhas que podem prejudicar a an´alise. A mais importante, talvez seja que os postos de cada firma segundo a eficiência podem variar muito de acordo com a amostra que o pesquisador possuí, dado que a fronteira é calculada sobre os dados e não se considera a amostragem feita. Outro ponto que pesa contra o DEA é que não há nesse dispositivo uma variável que acumularia os erros relacionados a omissão de variáveis, ou seja, a eficiência é calculada com base somente na combinação de produtos e insumos dada. Por fim, ao considerar dados longitudinais, o DEA por si só é inoperante. Há, no entanto, uma sugest˜ao dada por [Souza and Staub](#page-66-1) [\(2007\)](#page-66-1) em que realiza-se dois procedimentos estatísticos que considerariam correlação serial, podendo assim, sob algumas restrições, predizer a eficiência.

### <span id="page-27-0"></span>2.5 FUNÇÃO FRONTEIRA ESTOCÁSTICA DE PRODUÇÃO

Proposta por [Aigner et al.](#page-64-0) [\(1977\)](#page-65-0) e [Meeusen and van den Broeck](#page-65-0) (1977) a função fronteira estocástica de produção é dada da seguinte forma:

<span id="page-27-1"></span>
$$
q_i = \underbrace{\exp(\mathbf{x}_i \beta)}_{termo \ determinístico} \times \underbrace{\exp(v_i)}_{error \: aleatório} \times \underbrace{\exp(-u_i)}_{ine ficiência}
$$
 (2.14)

onde  $q_i$  representa o produto da *i*-ésima firma;  $\mathbf{x}_i$  é um vetor  $(1 \times k)$  contendo o logaritmo dos insumos;  $\beta$  um vetor  $(k \times 1)$  de parâmetros desconhecidos;  $u_i$  uma variável aleatória não-negativa associada a ineficiência técnica; e $v_i \sim N(0, \sigma_v^2)$ o erro aleatório do modelo, relacionado a omissão de variáveis explicativas. O termo fronteira estocástica é devido a existir no modelo dado na Equação [2.14](#page-27-1) uma fronteira superior dos produtos dada por uma variável aleatória  $\exp(\mathbf{x_i}\beta + v_i)$ , conforme a Figura [2.4.](#page-32-0) Para melhor entender os dois termos estocásticos, a Figura [2.3](#page-28-0) mostra a estrutura da fronteira de produção  $q$ . Destaca-se duas firmas,  $A e B$ , onde a primeira possuí um erro positivo e a segunda um ruído negativo, no entanto ao considerar o segundo termo aleatório, relacionado a ineficiência, percebe-se que a firma B é mais eficiente que a firma A.

<span id="page-28-0"></span>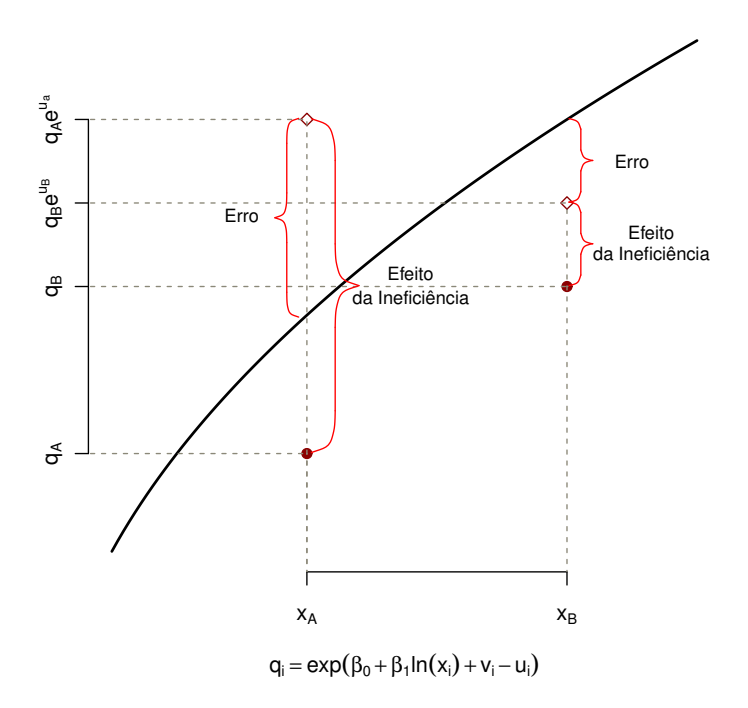

Figura 2.3: Estrutura da Fronteira Estocástica de Produção

Compreendida entre  $0$  e 1, a medida de eficiência é dada da seguinte forma:

<span id="page-28-1"></span>
$$
TE_i = \frac{q_i}{\exp(\mathbf{x}_i \beta + v_i)} = \frac{\exp(\mathbf{x}_i \beta + v_i - u_i)}{\exp(\mathbf{x}_i \beta + v_i)} = \exp(-u_i)
$$
(2.15)

Cada  $TE_i$  mede a relação do produto da *i*-ésima firma com o quanto poderia ser produzido caso esta firma fosse completamente eficiente. Claramente, a predição da eficiência é o passo seguinte a estimação dos parâmetros, tendo em vista que está em função dos parâmetros. O termo predição da eficiência será usado no lugar de estimação tendo em vista que trata-se de uma variável aleatória, não de um parâmetro.

Percebe-se pela Equação [2.14](#page-27-1) que o único termo que não foi definido é o  $u_i$ , dado já que temos: uma parte determinística; e um erro aleatório que segue uma distribuição Normal. Desta forma, os diferentes modelos de estimação da fronteira estocástica estão relacionados no que seja considerado a melhor suposição da distribuição desse termo aleatório.

Tendo em vista que o modelo possui dois termos estocásticos não conhecidos, a estimação torna-se um pouco mais complicada e estimadores comuns não poderão ser usados. O estimador de mínimos quadrados ordinários $(MQO)$ , por exemplo, é consistente para a estimação da inclinação das variáveis explicativas da fronteira de produção, no entanto o intercepto é viesado para baixo, tornando a predição da eficiência impossível. Há uma correção do viés utilizando o estimador *corrected*  $ordinary least squares(COLS) superido por Winston (1957), no entanto a estimação$  $ordinary least squares(COLS) superido por Winston (1957), no entanto a estimação$  $ordinary least squares(COLS) superido por Winston (1957), no entanto a estimação$  $ordinary least squares(COLS) superido por Winston (1957), no entanto a estimação$  $ordinary least squares(COLS) superido por Winston (1957), no entanto a estimação$ via máxima verossimilhança é assintoticamente mais eficiente [\(Coelli et al., 2005\)](#page-65-2). Dentre os modelos mais recorrentes, suas funções de verossimilhança possuem em comum a n˜ao-linearidade e a complexidade das derivadas de primeira ordem.

#### <span id="page-29-0"></span>2.5.1 Modelo Half-Normal

Modelo desevolvido por [Aigner et al.](#page-64-0) [\(1977\)](#page-64-0) assume a distribuição assimétrica half-normal para o termo relacionado a eficiência técnica. Assim, um modelo de produção de um determinado setor econômico é dado por:

<span id="page-29-1"></span>
$$
\mathbf{y} = \mathbf{x_i} \beta + \varepsilon_i \quad i = 1, ..., N \tag{2.16}
$$

onde  $\varepsilon_i = v_i - u_i$ , sendo  $v_i \sim \text{iidN}(0, \sigma_v^2)$  independente de  $u_i \sim \text{iidN}^+(0, \sigma_u^2)$ . A função conjunta de  $v e u e d$  dada da seguinte forma:

$$
f(u,v) = \frac{1}{\pi \sigma_u \sigma_v} \exp\left(-\frac{u^2}{2\sigma_u^2} - \frac{v^2}{2\sigma_v^2}\right) \tag{2.17}
$$

Sendo que  $v = \varepsilon + u$ , temos:

<span id="page-30-0"></span>
$$
f(u,\varepsilon) = \frac{1}{\pi \sigma_u \sigma_v} \exp\left(-\frac{u^2}{2\sigma_u^2} - \frac{(\varepsilon + u)^2}{2\sigma_v^2}\right)
$$
 (2.18)

A função de probabilidade de $\varepsilon$ é dada pela função de probabilidade marginal da Equação [2.18,](#page-30-0) da seguinte forma:

$$
f(\varepsilon) = \int_0^\infty f(u, \varepsilon) du
$$

$$
= \int_0^\infty \frac{1}{\pi \sigma_u \sigma_v} \exp\left(\frac{-u^2(\sigma_v^2) - (\varepsilon + u)^2(\sigma_u^2)}{2\sigma_u^2 \sigma_v^2}\right) du
$$

Utilizando a reparametrização proposta por [Battese and Corra](#page-65-4) [\(1977\)](#page-65-4), temos que  $\sigma^2 = \sigma_v^2 + \sigma_u^2$  e  $\lambda^2 = \sigma_u^2/\sigma_v^2$ . Segue a seguinte expressão:

$$
f(\varepsilon) = \int_0^\infty \frac{1}{\frac{\pi \lambda \sigma^2}{\lambda^2 + 1}} e^{-\left(\frac{u^2 (\sigma^2) + \varepsilon^2 \left(\frac{\lambda^2 \sigma^2}{\lambda^2 + 1}\right) + 2u\varepsilon \left(\frac{\lambda^2 \sigma^2}{\lambda^2 + 1}\right)}{2\left(\frac{\lambda \sigma^2}{\lambda^2 + 1}\right)^2}\right)} du
$$
  
\n
$$
= \left(\frac{\lambda^2 + 1}{\pi \lambda \sigma^2}\right) \int_0^\infty e^{-\frac{1}{2\sigma^2} \left(\frac{\lambda^2 + 1}{\lambda}\right)^2 \left[u^2 + 2u\varepsilon \left(\frac{\lambda^2}{\lambda^2 + 1}\right) + \varepsilon^2 \left(\frac{\lambda^2}{\lambda^2 + 1}\right)^2 - \varepsilon^2 \left(\frac{\lambda^2}{\lambda^2 + 1}\right)^2 + \varepsilon^2 \left(\frac{\lambda^2}{\lambda^2 + 1}\right)\right]} du
$$
  
\n
$$
= \left(\frac{\lambda^2 + 1}{\pi \lambda \sigma^2}\right) e^{-\frac{\varepsilon}{2\sigma^2}} \int_0^\infty e^{-\frac{1}{2\sigma^2} \left(\frac{\lambda^2 + 1}{\lambda}\right)^2 \left[u + \varepsilon \left(\frac{\lambda^2}{\lambda^2 + 1}\right)\right]^2} du
$$
  
\nSeja  $z = \left(\frac{\lambda^2 + 1}{\lambda \sigma}\right) \left[u + \varepsilon \left(\frac{\lambda^2}{\lambda^2 + 1}\right)\right]$ , temos:  
\n
$$
f(\varepsilon) = \left(\frac{\lambda^2 + 1}{\lambda \sigma}\right) \left(\frac{\sqrt{2\pi}}{\pi \sigma}\right) e^{-\frac{\varepsilon}{2\sigma^2}} \int_{\frac{\varepsilon \lambda}{\sigma}}^\infty \frac{1}{\sqrt{2\pi}} e^{-\frac{1}{2\sigma^2} \left(\frac{\lambda^2 + 1}{\lambda}\right)^2 \left[z\left(\frac{\lambda \sigma}{\lambda^2 + 1}\right)\right]^2} \left(\frac{\lambda \sigma}{\lambda^2 + 1}\right) dz
$$
  
\n
$$
= \left(\sqrt{\frac{2}{\pi \sigma^2}}\right) e^{-\frac{\varepsilon}{2\sigma^2}} \int_{\frac{\varepsilon \lambda}{\sigma}}^\infty \frac{
$$

Desta forma, temos a seguinte função de probabilidade para  $\varepsilon$ :

$$
f_{\varepsilon}(\varepsilon_i) = \left(\sqrt{\frac{2}{\pi \sigma^2}}\right) \Phi\left(-\frac{\varepsilon_i \lambda}{\sigma}\right) e^{-\frac{\varepsilon_i}{2\sigma^2}} \tag{2.19}
$$

 $1-\Phi\left(\frac{\varepsilon\lambda}{\sigma}\right)$ 

Para o caso do custo onde  $v = \varepsilon - u$ , temos:

$$
f_{\varepsilon}(\varepsilon_i) = \left(\sqrt{\frac{2}{\pi \sigma^2}}\right) \Phi\left(\frac{\varepsilon_i \lambda}{\sigma}\right) e^{-\frac{\varepsilon_i}{2\sigma^2}} \tag{2.20}
$$

onde  $\Phi(\cdot)$  representa a distribuição acumulada de uma normal padrão. Segue de imediato a função de log-verossimilhança para o modelo da Equação [2.16:](#page-29-1)

<span id="page-31-0"></span>
$$
\ln L(\mathbf{y}; \beta, \sigma, \lambda) = -\frac{N}{2} \ln \left( \frac{\pi \sigma^2}{2} \right) + \sum_{i=1}^{N} \ln \Phi \left( -\frac{\varepsilon_i \lambda}{\sigma} \right) - \frac{1}{2\sigma^2} \sum_{i=1}^{N} \varepsilon_i^2 \tag{2.21}
$$

onde  $\varepsilon_i = y_i - \mathbf{x_i} \beta$ . Destaca-se que, caso  $\lambda = 0$ , não haverá efeito de ineficiência técnica.

Para estimar os parâmetros do modelo, será utilizada a técnica de maximizar a função de log-verossimilhança, ou seja, derivando para cada parâmetro e igualando a 0. No entanto, tendo em vista que a Equação [2.21](#page-31-0) envolve termos altamente não lineares, é extremamente complexo estabelecer estimadores analíticos para β, σ e  $\lambda$ . Assim, os estimadores serão obtidos através de métodos iterativos de otimização, ou seja, tanto o gradiente quando a matriz hessiana serão obtidas por meio de derivações numéricas.

Na Figura [2.4](#page-32-0) temos a comparação entre a fronteira estocástica de produção baseada modelo *half-normal* com o modelo de regressão comum e o DEA. A fronteira

<span id="page-32-0"></span>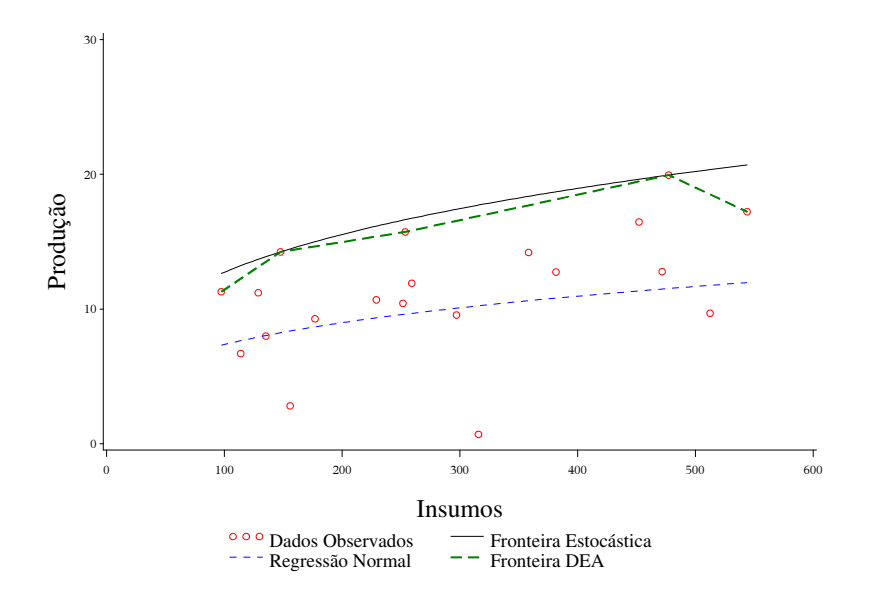

Figura 2.4: Comparação entre modelagens

foi calculada com base em um dado setor econômico supondo retornos decrescentes de escala para somente um insumo x.

#### <span id="page-32-1"></span>2.5.2 Outros modelos comuns

Não é incomum trocar a suposição de *half*-normalidade em [\(2.16\)](#page-29-1) por algumas das seguintes:

$$
u_i \sim i i dN^+(\mu, \sigma_u^2) \quad (Normal\ truncada) \tag{2.22}
$$

$$
u_i \sim i i dG(\lambda, 0) \quad (Exponential \; com \; média \; \lambda) \tag{2.23}
$$

$$
u_i \sim i i dG(\lambda, m) \quad (Gamma \; com \; média \; \lambda \; e \; m \; graus \; de \; liberdade) \tag{2.24}
$$

Da mesma forma que no modelo *half-normal*, esses modelos só podem ser estimados por meio de rotinas iterativas de otimização. A função de verossimilhança desses modelos pode ser encontrada em [Kumbhakar and Lovell](#page-65-5) [\(2000\)](#page-65-5).

A escolha da distribuição pode ser feita por meio de conveniências computacionais, ou por considerações teóricas. No primeira caso, temos que algumas ditribuições exigem menos tempo para serem calculadas do que outras. Já para as considerações teóricas, temos que alguns pesquisadores evitam modelos half-normal ou exponencial, tendo em vista que ambos tem a moda no zero. Isso implica que a maior parte das ineficiências estão na vizinhança de zero, ou seja, a medida de eficiência das firmas está sempre próxima de um. As distribuições Normal truncada e Gamma, por exemplo, possuem uma flexibilidade maior de modelagem, em contrapartida são computacionalmente desvantajosas. A escolha da distribuição pode ser crucial para a predição das eficiências em termos absolutos, no entanto os postos das firmas são, em geral, robustos a escolha da distribuição [\(Coelli et al., 2005\)](#page-65-2).

#### <span id="page-33-0"></span>2.5.3 Estimação de Modelos Não-Lineares e Testes de Hipóteses

Da mesma forma que em modelos lineares, podemos considerar derivar a função soma de quadrados (ou verossimilhança) produção com respeito a  $\beta$ , igualar a zero e teríamos a uma solução para condições de primeira ordem. Tanto para soma de quadrados como para verosimilhança temos o estimador: Mínimos Quadradados  $N\tilde{a}o\text{-}Lineares (NLS)$ . Infelizmente, não é sempre que conseguimos formas analíticas para os parâmetros do modelo, é comum encontrarmos funções altamente não lineares. Nessas situações a solução só pode ser obtida por métodos numéricos iterativos [\(Coelli et al., 2005\)](#page-65-2). Detalhes dessas otimizações podem ser obtidas em [Souza](#page-66-3) [\(1998\)](#page-66-3), [Grenne](#page-65-6) [\(2003\)](#page-65-6) e [Judge et al.](#page-65-7) [\(1985\)](#page-65-7).

Encontrando o máximo global da função de verosimilhança tem-se consequentemente os parâmetros estimados. No entanto, falta ainda verificar se os parâmetros estimados não são significativos, ou seja, se não são diferentes de 0. Para verificar se há evidências para rejeitar essa hipótese, pode-se usar o teste de razão de verossimilhança, teste de Wald e Multiplicadores de Lagrange.

Em especial, no estudo sobre eficiência buscar-se-á saber se  $\sigma_u^2 \neq 0$  [\(Coelli et al.,](#page-65-2) [2005\)](#page-65-2), pois caso $\sigma_u^2$ não seja significativo há indicação de não haver ineficiências. No modelo *Half-Normal* há interesse no seguinte teste:

$$
H_0: \lambda = 0
$$
  

$$
H_1: \lambda \neq 0
$$
 (2.25)

Infelizmente, tendo em vista que o erro dos modelos de fronteira são assimétricos, não é possível aplicar o teste t nem o teste  $F$ . Em contrapartida, pelo seguinte teorema de estimadores de máxima verossimilhança temos uma solução:

<span id="page-34-0"></span>**2.5.1. Teorema.** O estimador de máxima verossimilhança  $\hat{\theta}_n$  é tal que  $\sqrt{n}(\hat{\theta}_n-\theta_0)$ converge em distribuição para a  $N_p(\tilde{0}, I(\theta_0)^{-1})$ .

onde  $I(\theta_0)^{-1}$  é o inverso da matriz de informação de Fisher para  $\theta_0$ . Mais detalhes em [Souza](#page-66-3) [\(1998\)](#page-66-3). Portanto, como  $I(\theta_0) = -H(\theta_0)$ , temos que a matriz Hessiana converge assintóticamente para a matriz de variância e covariância do estimador,  $-H(\theta_0) \Rightarrow Var(\hat{\theta}_n)$ . Além disso, pelo Teorema [2.5.1](#page-34-0) temos que estimadores dados pela Máxima Verossimilhança convergem para uma distribuição normal, garantindo a possibilidade de aplicar o teste  $z$  para testar hipóteses sobre os parâmetros. Por exemplo, sobre  $\lambda$ , temos que a estatística do teste é dada por:

$$
z = \frac{\hat{\lambda}}{DP(\hat{\lambda})} \sim N(0, 1)
$$
\n(2.26)

onde  $DP(\hat{\lambda})$  é o devio padrão do estimador  $\hat{\lambda}$ . [Coelli](#page-65-8) [\(1995\)](#page-65-8) descreve usando o método de Monte Carlo, no entanto, uma baixa eficiência do teste  $z$  em amostras pequenas, sendo esse o motivo de alguns pesquisadores utilizarem testes alternativos como o Wald e Razão de Verossimilhança.

#### <span id="page-35-0"></span>2.5.4 Predizendo a eficiência técnica

Como foi definido em  $(2.15)$ , a eficiência da *i*-ésima firma é dada em função de um termo  $u_i$ , em que a informação desse termo estocástico assimétrico dado valores observados de produção,  $q_i$ , pode ser resumido da seguinte forma, considerando half-normalidade:

<span id="page-35-1"></span>
$$
p(u_i|q_i) = \frac{1}{\sqrt{2\pi\sigma_*^2}} \exp\left\{-\frac{1}{2\sigma_*^2}(u_i - u_i^*)^2\right\} / \Phi\left(\frac{u_i^*}{\sigma_*}\right)
$$
 (2.27)

onde  $u_i^* = -(\ln q_i - \mathbf{x}\beta)\sigma_u^2/\sigma^2$  e  $\sigma_*^2 = \sigma_v^2\sigma_u^2/\sigma^2$ . Entre outras coisas, [Jondrow](#page-65-9) [et al.](#page-65-9) [\(1982\)](#page-65-9) utilizou a função de densidade de probabilidades para derivar o seguinte preditor de  $u_i$ :

$$
\hat{u}_i \equiv E\{u_i|q_i\} = u_i^* + \sigma_* \left[\frac{\phi(u_i^*/\sigma_*)}{\Phi(u_i^*/\sigma_*)}\right]
$$
\n(2.28)

E dessa forma, [Horrace and Schmidt](#page-65-10) [\(1995\)](#page-65-10) construiram os seguintes intervalos de confiança para a predição de  $u_i$ :

$$
L_i = u_i^* + \sigma_* \Phi^{-1} \{ (1 - \alpha/2) \Phi(u_i^* / \sigma_*) \}
$$
\n(2.29)

e

$$
U_i = u_i^* + \sigma_* \Phi^{-1}\{(\alpha/2)\Phi(u_i^*/\sigma_*)\}
$$
\n(2.30)

Alternativamente, [Battese and Coelli](#page-64-5) [\(1988\)](#page-64-5) usaram [\(2.27\)](#page-35-1) para derivar o seguinte preditor de  $u_i$ :

$$
\widehat{TE}_i \equiv E\{exp(-u_i)|q_i\} = \left[\Phi\left(\frac{u_i^*}{\sigma_*} - \sigma_*\right)/\Phi\left(\frac{u_i^*}{\sigma_*}\right)\right] \exp\left\{\frac{\sigma_*^2}{2} - u_i^*\right\} \tag{2.31}
$$
Os intervalos para  $u_i$  são dados por  $(2.29)$  e  $(2.30)$  e assim podemos predizer a eficiência técnica específica de cada firma. Para estimar a eficiência média da industria estudada, um estimador consistente é a média amostral.

A Figura [2.5](#page-36-0) compara o comportamento Fronteira Estocástica com o método determinístico DEA. A comparação consiste em ir retirando firmas e verificando as eficiências encontradas. Os dados utilizados foram simulados considerando que 1 insumo produz um produto.

<span id="page-36-0"></span>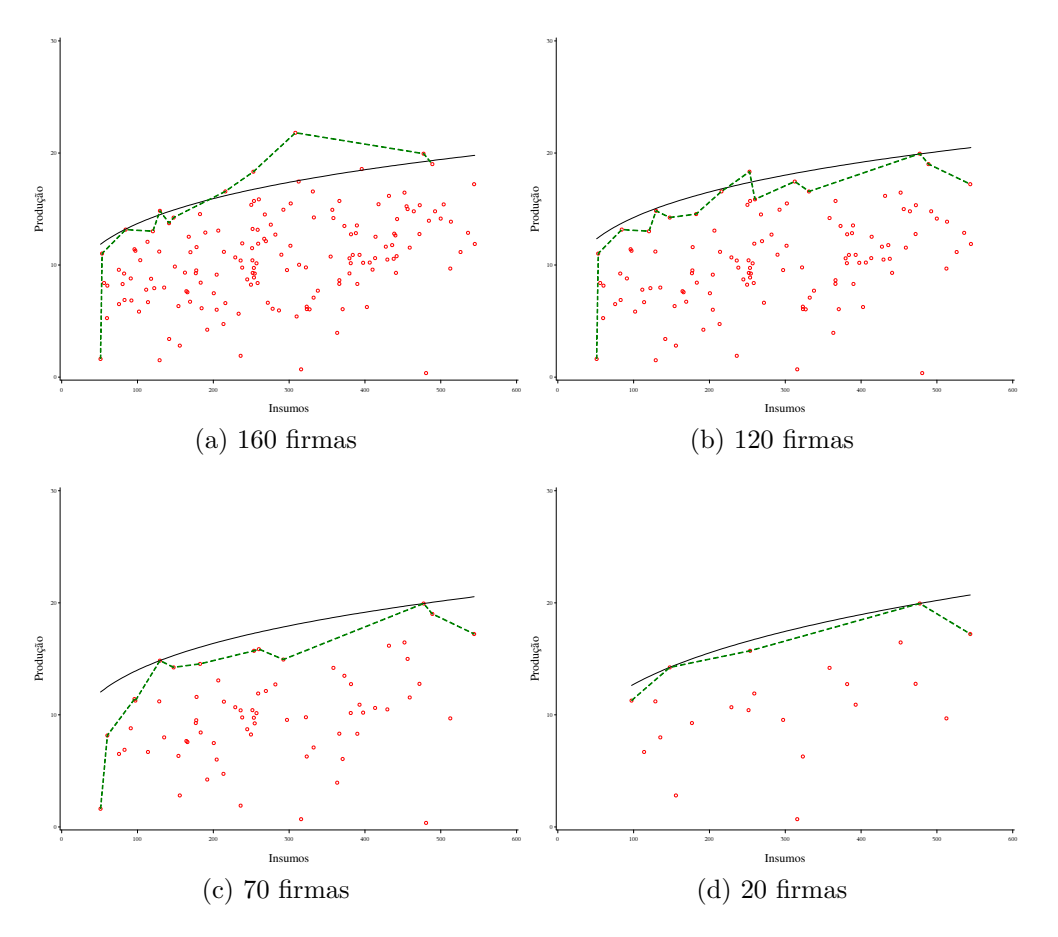

Figura 2.5: Fronteiras: DEA vs Estocástica

Como já foi discutido anteriormente a determinação da eficiência por meio do DEA é relativo as firmas que estão sendo comparadas. Por outro lado, a Fronteira Estocástica possuí um comportamento mais suave e foi visivelmente mais robusta, ou seja os dados foram sendo retirados e curva manteve-se praticamente inalterada.

## 2.6 MODELO DE DADOS EM PAINEL

A predição de eficiência discutida até esse ponto foi voltada para dados cortados no tempo (*cross – sectional*). Esse tópico tem como objetivo estender o estudo de fronteiras para dados em painel, nesse tipo de análise considera-se que as firmas possuem dados ao longo do tempo. A motivação para fazer tal generalização decorre do fato que dados em painel são mais informativo por possuírem muito mais dados e assim é razoável considerar que: os preditores serão mais eficientes; algumas suposições relacionadas as distribuições poderão ser relaxadas; e passa a ser possível fazer inferência sobre a mudança de eficiência da mesma firma ao longo do tempo [\(Coelli et al., 2005\)](#page-65-0).

Considere o modelo de fronteira estocástica de produção para os dados em painel.

$$
y_{it} = f(x_{it}; \beta)e^{V_{it} - U_{it}} \tag{2.32}
$$

onde:

- $\bullet\,$   $y_{it}$ denota a variável de produção no t-ésimo tempo para a  $i\text{-}\acute{e}\mathrm{sim}$ a firma;<br>
- $x_{it}$  é um vetor(1 x k) de variáveis de insumos;
- $\beta$  é o vetor (k x 1) de parâmetros não conhecidos a serem estimados;
- $V_{it}$  é o termo do erro aleatório assumido ser iid  $N(0, \sigma_v^2)$  e independente de  $U_{it}$ ;
- $\bullet$   $U_{it}$ é o termo assimétrico que deverá controlar o efeito da heterogeneidade individual n˜ao observada.

Assim como no caso de dados em corte no tempo [Coelli et al.](#page-65-0) [\(2005\)](#page-65-0), o termo  $U_{it}$ assume o papel de definir os diferentes tipo de modelagem de fronteira para dados em painel. Considera-se, então, dois tipo de predição de eficiência: invariante e variante no tempo.

#### 2.6.1 Modelos de Ineficiência Invariantes no tempo

E a modelagem mais simples para fronteira estoc´astica de dados em painel. O ´ tempo assimétrico é tratado da seguinte forma:

$$
U_{it} = U_i \tag{2.33}
$$

onde  $U_i$  pode ser um parâmetro fixo ou uma variável aleatória. Em modelos inva-riantes no tempo a eficiência é predita para cada firma e fixa no tempo [\(Battese](#page-64-0) [and Coelli](#page-64-0) [\(1988\)](#page-64-0) e [Pitt and Lee](#page-65-1) [\(1981\)](#page-65-1)), não permitindo a análise da mudança de eficiência da firma ao longo tempo. Caso seja necessário esse tipo de análise deve-se utilizar modelos variantes no tempo.

#### 2.6.2 Modelos de Ineficiência Variantes no tempo

Modelos de ineficiência que consideram a variação no tempo são utilizados em situações que se considera que os gestores das firmas aprendem com resultados anteriores, buscando melhorar a eficiência da firma no ano corrente. Esse modelos seguem a seguinte estrutura:

$$
U_{it} = f(t).u_i \tag{2.34}
$$

onde  $f(.)$  é uma função que determina como a ineficiência técnica varia ao longo do tempo. Os dois modelos mais utilizados são:

Proposto por [Kumbhakar](#page-65-2) [\(1990\)](#page-65-2)

$$
f(t) = [1 + exp(\alpha t + \beta t^2)]^{-1}
$$
 (2.35)

e o modelo proposto por [Battese and Coelli](#page-64-1) [\(1993\)](#page-64-1)

<span id="page-39-0"></span>
$$
f(t) = exp[\eta(t - T)], \quad t \in \varphi(i); \quad i = 1, ..., N
$$
\n(2.36)

em ambos modelos foi considerado que  $U_i \sim i i dN^+(\mu, \sigma_u^2)$ . Além disso, as definições anteriores sobre estimação dos parâmetros, teste de hipótese e predição de eficiência são válidas para a extensão em dados em painel. No algoritmo que será apresentado no Capítulo 3 foi implementado a função dada pela Equação [2.36.](#page-39-0) Todas as derivações estão presentes no Apêndice B. Sobre o teste de razão de verossimilhança, há um em especial que busca verificar evidências de devemos usar o modelo to tipo invariante no tempo ou variante, o teste é dado por:  $H_0$ :  $\eta = 0$ . Caso aceite a hipótese nula o modelo sugere que há dificuldade de perceber mudanças ao longo do tempo.

A predição da eficiência no modelo da Equação [2.36](#page-39-0) é dada pela Equação [2.38.](#page-39-1)

$$
E(U_i|\varepsilon_i = e_i) = \mu_i^* + \sigma_i^* \left[ \frac{\phi\left(\frac{-\mu_i^*}{\sigma_i^*}\right)}{1 - \Phi\left(\frac{-\mu_i^*}{\sigma_i^*}\right)} \right]
$$
(2.37)

onde $\mu^*$ e $\sigma_i^*$ estão definidos nas Equações [5](#page-69-0) e [6](#page-69-1) dos apêndices. Sendo assim, para predizer a eficiência utilizaremos  $\hat{U}_i = E(U_i | \varepsilon_i = e_i)$  e a eficiência técnica é dada por:

<span id="page-39-1"></span>
$$
TE_{it} = 1 - e^{-\eta_{it}U_i}
$$
\n(2.38)

Há modelos que consideram  $u_i$  como sendo um parâmetro fixo a ser estimado aproximando-se da predição por DEA. Esses modelos são denominados efeitos fixos. Infelizmente, assim como no DEA, esses modelos não são plausíveis se o número de firmas for pequeno. Um algoritmo muito bem implementado dessa metodologia pode ser encontrado em [Wang and Ho](#page-66-0) [\(2010\)](#page-66-0).

# Capítulo 3 ALGORITMO DESENVOLVIDO

## 3.1 DADOS EM CORTE TRANSVERSAL

Seguindo as sugestões apresentados no capítulo anterior, foi desenvolvido no SAS/IML um algoritmo capaz de estimar, em um corte no tempo, a fronteira estocástica e predizer a eficiência técnica para cada firma de um determinado setor econômico. O algoritmo é chamado da seguinte forma:

```
%SFA(
  base=,
  y=,
  x=,
   intercept =s,
  LR=n,
  type=1,
  maxiter=3000,
  maxfun=6000,
  nlp=NLPQN,
  Predict=n,
  IC=n,
  alpha=.05
);
```
onde cada objeto recebe:

1. base - a base de dados onde estão as variáveis;

2. y - a variável dependente;

- 3. x as variáveis explicativas;
- 4. intercept a variável booleana (n ou s) para ter ou não intercepto;
- 5. LR a variável booleana (n ou s) para fazer o não o teste de razão de verossimilhança;
- 6. type a variável booleana (0 ou 1) para maximizar ou não a função de produção, caso 0, será minimizado a função custo;
- 7. maxiter número máximo de iterações para calcular a máxima verossimilhanca;
- 8. maxfun- número de máximo funções calculadas durante a otimização;
- 9. nlp o nome da otimização a ser usada para maximizar a função de verossi-milhança, as opções estão presentes na Tabela [3.1;](#page-43-0)
- 10. Predict a variável booleana (n ou s) para predizer ou não a eficiência;
- 11. IC a variável booleana (n ou s) para construir ou não intervalo de confiança para cada predição de eficiência; e
- 12. alpha o nível de significância a ser usado para construir o intervalo de confiança da predição de eficiência.

A função de log-verossimilhança foi implementada da seguinte forma:

```
s=&type;
start HalfNormal(parm) GLOBAL(s);
  beta=parm[1:p];_sigma2=parm[p+1];
   lambda=parm[p+2];
```

```
phi=CDF('Normal', (-1)**s*(y-x*beta)*lambda/sqrt({_sigma2}));do i=1 to nrow(\phi h i);
   if phi[i]=0 then phi[i]=10e-16;
   end;
   L = -(N/2) * Log(pi * _sigma2/2)+ (Log(phi))^i *j(N,1,1)-(1/(2*_jsigna2))*(y-x*beta)'*(y-x*beta);
   Return(L);
finish HalfNormal;
```
Vale ressaltar que foram feitas restrições sobre as variâncias não permitindo que essas assumam valores negativos. A maximização da função de verossimilhança pode ser feita por meio das seguintes otimizações já presentes no IML/SAS:

| Nome da Rotina       | Como deve ser chamada |
|----------------------|-----------------------|
| Conjugate-Gradient   | <b>NLPCG</b>          |
| Quasi-Newton         | <b>NLPQN</b>          |
| Newton-Raphson       | <b>NLPNRA</b>         |
| Double Dogleg        | <b>NLPDD</b>          |
| Nelder-Mead Simplex  | <b>NLPNMS</b>         |
| Newton-Raphson Ridge | <b>NLPNWRR</b>        |
| Quadratic            | <b>NLPQUA</b>         |
| Trust-Region         | <b>NLPTR</b>          |

<span id="page-43-0"></span>Tabela 3.1: Rotinas de maximização que podem ser usadas

Quanto a predição da eficiência individual foi usado o preditor proposto por [Battese and Coelli](#page-64-0) [\(1988\)](#page-64-0) e implementado da seguinte forma: TE=(CDF('Normal',(\_u\_E/\_sigma\_E) - \_sigma\_E)/ CDF('Normal',(\_u\_E/\_sigma\_E))) #exp((\_sigma\_E\*\*2/2)-\_u\_E);

Essa metodologia para dados em corte transversal já está bem implementada no SAS pelo procedimento QLIM e no pacote frontier do software STATA. Na Tabela [3.2](#page-44-0) temos a comparação das estimativas obtidas pelos diferentes algoritmos em uma base de dados simulada de apenas um insumo e um produto.

| Parâmetro           | PROC QLIM    | macro SFA   | STATA frontier |
|---------------------|--------------|-------------|----------------|
| intercepto          | 3.9270       | $3,9293***$ | 3,932525***    |
|                     | (11, 362)    | (1,1588)    | (0.7475)       |
| ln(x)               | $0,9533***$  | $0.9533***$ | $0,9533021***$ |
|                     | (0,152)      | (0,1519)    | (0,1519)       |
| $\sigma$            | 0.5698       | $0,5699***$ | $0,5699***$    |
|                     |              | (0,0354)    | (0,0354)       |
| $\lambda$           | 0.0000       | 0.0048      | 0.0121         |
|                     |              | (2,0441)    | (0,3572)       |
| $\sigma_u$          | 0.0000       | 0.0027      | 0.0069         |
|                     | (14,21)      |             |                |
| $\sigma_v$          | $0,56983***$ | 0.5698      | 0.5698         |
|                     | (0,0309)     |             |                |
| log Verossimilhança | $-145.61097$ | $-145.6110$ | $-145.6110$    |
| AIC                 | 299.22193    | 295.2219    | 295.2220       |

<span id="page-44-0"></span>Tabela 3.2: Comparação das estimativas entre os algoritmos de estimação Cross − Sectional

Vale ressaltar que o procedimento QLIM do SAS estima a fronteira, no entanto não é capaz de predizer a eficiência. Por outro lado, a macro SFA e o pacote frontier do STATA permitem essa opção.

## 3.2 DADOS EM PAINEL PARA UM EFEITO **ALEATÓRIO**

A motivação para a elaboração do algoritmo para dados em painel vem em grande parte da idéia de que em um cenário econômico real a utilização de dados acumulados no tempo é essencial, pois são mais informativos, possuem menor variabilidade e mais graus de liberdade.

A construção desse algoritmo, chamado aqui de macro SFPA, seguiu os mesmo critérios do algoritmo para dados não correlacionados no tempo, a diferença crucial nesse para aquele é a função de log-verossimilhança, além das funções gradientes que foram derivadas por [Battese and Coelli](#page-64-2) [\(1992\)](#page-64-2). Foi implementado a utilização do termo assimétrico considerando a densidade normal truncada.

A macro SFPA ´e chamada praticamente da mesma forma que a macro SFA, no entanto deve-se definir qual é a variável que possuí a identificação da unidade observacional e a variável que possuí a identificação temporal. Sendo assim temos:

%SFPA( base=, id=, time=,  $y =$ ,  $x =$ , ...);

onde id recebe a variável identificadora da firma e time recebe a variável identificadora do tempo.

A estimação do modelo de custo foi feito seguindo uma manipulação dos termos aleatórios. A fronteira de produção tem a forma dada por:

<span id="page-45-1"></span>
$$
y_{it} = x_{it}\beta + v_{it} - u_{it} \tag{3.1}
$$

Já a fronteira de custo é dada por:

<span id="page-45-0"></span>
$$
y_{it} = x_{it}\beta + v_{it} + u_{it} \tag{3.2}
$$

Para a forma da Equação [3.2,](#page-45-0) basta multiplicar a Equação [3.1](#page-45-1) por −1. Assim, temos:

$$
-y_{it} = -x_{it}\beta - v_{it} + u_{it}
$$

Como o termo  $v_{it}$  é simétrico temos que  $v_{it} = -v_{it}$  e assim construímos a fronteira de custo.

Da mesma forma que foi feito na seção anterior, temos na Tabela [3.3](#page-47-0) uma comparação de algoritmo implementados utilizando dados simulados. Nesse caso, como não há implementação feita no SAS foi usado o pacote frontier do R e o pacote xtfrontier do STATA. Além disso, será feito uma estimação do tipo Pooled, em que não considera que os dados estão estruturados conforme um painel, utilizando a macro SFA. Os 4 algoritmos seguindo essa instrução adequarão a Equação [3.3](#page-46-0)

<span id="page-46-0"></span>
$$
ln(q_{it}) = \beta_0 + \beta_1 ln(x_{it}) + v_{it} - \eta_{it} U_i
$$
\n(3.3)

Os dados simulados seguem a estrutura de uma base balanceada de 100 firmas, novamente com apenas um insumo, ao longo de 6 anos construída levando em conta os seguintes parâmetros:

- $\beta_0 = ln(2)$
- $\beta_1 = 0, 3$
- $\bullet\ \sigma^2=0,2$
- $\bullet\ \sigma_v^2=1$
- $\eta = -2$
- $\mu = 0$

Dessa forma, seguem as estimativas na Tablela [3.3:](#page-47-0)

| Parâmetro           | macro SFA  | Painel       | macro SFPA  | xtfrontier STATA | frontier R  |
|---------------------|------------|--------------|-------------|------------------|-------------|
| intercepto          | 0,495      | intercepto   | 0,489       | 0,6058           | 0,5978      |
|                     | (3,165)    |              | (0, 422)    | (0, 4173)        | (0,4195)    |
| ln(x)               | $0.330***$ | ln(x)        | $0.335***$  | $0,3293***$      | $0,3289***$ |
|                     | (0,066)    |              | (0,067)     | (0,066)          | (0,067)     |
| $\sigma$            | $0.981***$ | $\eta$       | $-2,170***$ | $-0,7436$        | $-0,8108*$  |
|                     | (0,073)    |              | (0,001)     | (0,570)          | (0,4895)    |
| $\lambda$           | 0,009      | $\sigma_s^2$ | $1,032***$  | $1,012***$       | $1,1474***$ |
|                     | (3,972)    |              | (0,004)     | (0, 2390)        | (0,1264)    |
|                     |            | $\gamma$     | $0.001***$  | $0,056***$       | $0.171*$    |
|                     |            |              | (0,000)     | (0, 2372)        | (0,0883)    |
|                     |            | $\mu$        | $0,290***$  | 0,3288           |             |
|                     |            |              | (0,002)     | (0,4404)         |             |
| log Verossimilhança | $-845,56$  |              | $-842,279$  | $-840,623$       | $-840.6673$ |

<span id="page-47-0"></span>Tabela 3.3: Comparação das estimativas entre os algoritmos para dados em painel

Tendo em vista que foi escolhido um  $\eta$  < 0 e todos os algoritmos tentaram adequar a um modelo de produção, há em quase todos um erro de convergência e um aviso de que os resíduos são assimétricos para o lado do custo, ou seja, clara indicação de que a fronteira foi escolhida equivocadamente. Sobre as estimativas dos  $\beta s$  não há discrepância entre os algoritmos nem no modelo pooled, no entanto os parâmetros de definição do modelo possuem diferentes estimativas e significancias para os algoritmos estruturados para os dados em painel. Caso surja então dúvida do motivo de não usar o pooled tendo em vista que é mais rápido e simples, a resposta é ilustrada na Figura [3.1](#page-48-0) em que as eficiências estimadas no modelo pooled praticamente são constantes, já no modelo de painel são bem mais razoáveis.

E importante salientar que a base de dados foi simulada para verificar qual algo- ´

<span id="page-48-0"></span>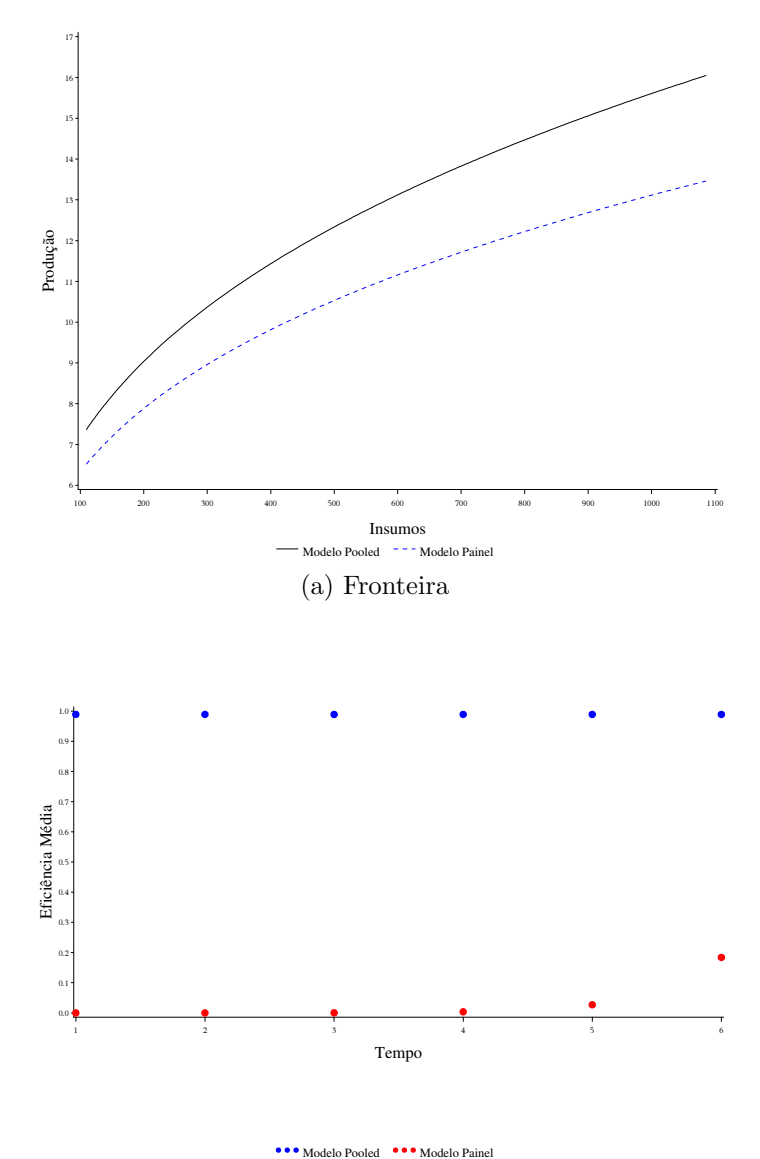

(b) Eficiência Média por Tempo

Figura 3.1: Comparação entre o modelo Pooled e Painel

ritmo consegue estimar melhor o que foi construído. Considerando que a prioridade é o estudo da eficiência (termos aleatórios) e não da fronteira de produção propriamente dita podemos afirmar que a estimativa do algoritmo da macro SFPA chegou mais perto do determinante de mudança por período  $(\eta)$  que foi construído. Evidentemente que com apenas essa base de dados não podemos afirmar, de fato, qual  $\acute{e}$  o melhor algoritmo. Para o próximo capítulo utilizaremos dados reais de uma base de dados financeiros dos bancos comerciais do Brasil, para utilização do algoritmo SFPA em uma fronteira de custo.

## Capítulo 4 EFICIÊNCIA ESTOCÁSTICA DOS BANCOS BRASILEIROS

## 4.1 INTRODUÇÃO

O Brasil tem sua história baseada em ciclos econômicos, que ajudaram na evolução do sistema financeiro. Atualmente, controlado por instituições financeiras governamentais e privadas, o setor banc´ario brasileiro baseia sua gest˜ao na consolidação de políticas monetárias eficientes e no equilíbrio do mercado nacional com o externo. A preocupação com o aumento da confiança dos investidores estrangeiros no Brasil se torna cada vez mais importante para a consolidação e expansão do mercado financeiro. Com a criação de bancos mais sólidos, resultante do processo de fusões e aquisições, o mercado financeiro brasileiro aumentou sua importância no sistema financeiro global, assim como os países em desenvolvimento citados acima [\(Marra et al., 2011\)](#page-65-3). Dessa forma, estudaremos o comportamento da fronteira de custo do sistema bancário brasileiro.

## 4.2 METODOLOGIA

Para mensurar a eficiência individual de cada banco em cada período de tempo,

<span id="page-51-0"></span>consideraremos o modelo dado pela função fronteira translog de custo apresentado pela Equação [4.1.](#page-51-0)

$$
y_{it}^{*} = \beta_{0} + \beta_{q} \ln q_{it} + \beta_{qq} (\ln q_{it})^{2} + \sum_{n=2}^{3} \beta_{n} z_{n_{it}} +
$$
  

$$
\sum_{n \neq m} \beta_{nm} z_{nm_{it}} + \sum_{n=2}^{3} \beta_{q} n z_{qn_{it}} + Tip_{0it} + v_{it} + u_{it}
$$
 (4.1)

onde  $y_{it}^* \equiv \ln c_{it} - \ln w_{1_{it}}$ ,

$$
z_{n_{it}} \equiv \ln w_{n_{it}} - \ln w_{1_{it}},
$$
  
\n
$$
z_{nm_{it}} \equiv \ln w_{n_{it}} \ln w_{m_{it}} - 0, 5(\ln w_{n_{it}})^2 - 0, 5(\ln w_{m_{it}})^2,
$$
  
\n
$$
z_{qn_{it}} \equiv \ln q_{it} z_{n_{it}} e
$$

 $Tipo_{it}$  representa as variáveis dummies para o tipo do banco: público, privado ou estrangeiro.

Temos também que  $c_{it}$  representa os custos totais,  $w_{n_{it}}$  representa o n-ésimo preço do insumo para o *i*-ésimo banco na t-ésima unidade de tempo e $q_{it}$  representa um produto do banco, no caso utilizamos Empréstimos. Para os custos totais foi usado a variável Despesa Total. Foram construídos 3 preços: preço de fundos  $(w_1)$  dado pela razão entre a despesa da intermediação financeira sobre depósitos totais, preço de capital  $(w_2)$  dado pela razão entre a despesa total menos despesa com pessoal sobre ativos fixos e o preço de pessoal  $(w_3)$  construído na razão despesa de pessoal sobre ativo total [\(Panzar and Rosse, 1987\)](#page-65-4).

## 4.3 BASE DE DADOS

Será utilizado uma base de dados não balanceada dos bancos comerciais brasileiros, individuais e conglomerados, levando em conta os meses de janeiro de 2001 a junho de 2011. Os dados são de domínio público e disponíveis em [BaCen](#page-64-3) [\(2011a\)](#page-64-3), já para montar as informações de conglomerados foi feito uma fusão dos bancos controlados pela mesma instituição, essa informação pode ser encontrada em [BaCen](#page-64-4) [\(2011b\)](#page-64-4).

Tendo em vista que s˜ao dados financeiros as contas de resultados s˜ao acumuladas semestralmente, já as contas do Balanço Patrimonial são uma espécie de fotografia do Banco no período em questão. Nesse estudo foi montado duas bases de dados e comparados seus respectivos resultados: uma com informações anuais e outra com informações semestrais, 10 e 21 períodos, respectivamente.

## 4.4 RESULTADOS EMPÍRICOS

#### 4.4.1 Análise Descritiva

Antes de determinar a fronteira de custo dos bancos e suas respectivas eficiências, foi feito umas an´alise descritiva dos dados financeiros que comp˜oe o modelo. Para as variável selecionadas para entrar no modelo não houve valores *missing* encontrados. Pelas Tabelas [4.1](#page-53-0) e [4.2](#page-54-0) , verificamos que n˜ao existem problemas nas contas, quanto as sua construções, ou seja, contas devedoras (Despesa Total, Despesa da Intermediação e Despesa de Pessoal) com valores positivos e contas credoras com valores negativos (Ativo, Empréstimos e Depósitos). Além disso, as Figuras [4.1](#page-55-0) são gráficos de dispersão da variável $y_{it}^*$ com relação às variáveis preditoras da fronteira de custo.

Tendo em vista que pretende-se ajustar a um modelo de fronteira estocástica, há algumas medidas descritivas que podem ser consideradas antes de utilizar o modelo

<span id="page-53-0"></span>

| Variável                 | Média        | Desvio Padrão | Mínimo       | Máximo       |
|--------------------------|--------------|---------------|--------------|--------------|
| Ativo Circulante         | 1,7146E10    | 6,78403E10    | 16970624,1   | 8,46364E11   |
| Ativo Permanete          | 2370977318   | 1,66023E10    | 8.136,250    | 2,87987E11   |
| Empréstimos              | 4887807188   | 1,9748E10     | 24.704,720   | 2,72081E11   |
| Depósitos                | 8587295537   | 3,70123E10    | 1.499,480    | 4,6343E11    |
| Despesa Total            | $-3,52185E9$ | 1,22331E10    | $-1,8569E11$ | $-1641803,0$ |
| Despesa da Intermediação | $-2,50119E9$ | 9250406556    | $-1,6177E11$ | $-320,400$   |
| Despesa de Pessoal       | $-358617961$ | 1223802988    | $-1,1173E10$ | $-363116,66$ |
| $y_{it}^*$               | 20,513       | 2,659         | 7,505        | 27,416       |
| $\ln q$                  | 19,642       | 2,515         | 10,115       | 26,329       |
| $(\ln q)^2$              | 392,113      | 96,984        | 102,308      | 693,235      |
| z <sub>2</sub>           | 1,242        | 2,561         | $-8,465$     | 11,209       |
| $z_3$                    | $-2,649$     | 2,465         | $-14,723$    | 5,043        |
| $z_{12}$                 | $-4,047$     | 6,942         | $-62,823$    | $-0,000$     |
| $z_{13}$                 | $-6,545$     | 10,714        | $-108,388$   | $-0,000$     |
| $z_{23}$                 | $-9,218$     | 9,848         | $-104,508$   | $-0,004$     |
| $z_{q2}$                 | 24,288       | 47,544        | $-149,677$   | 182,118      |
| $z_{q3}$                 | $-52,061$    | 45,858        | $-260,342$   | 73,078       |

Tabela 4.1: Análise descritiva dos dados - base anual

<span id="page-54-0"></span>

| Conta                    | Média        | Desvio Padrão | Mínimo       | Máximo       |
|--------------------------|--------------|---------------|--------------|--------------|
| Ativo Circulante         | 1,73792E10   | 6,94488E10    | 12992146,3   | 8,81957E11   |
| Ativo Permanete          | 2345326333   | 1,64466E10    | 6.398,600    | 2,87987E11   |
| Empréstimos              | 4944285874   | 2,03196E10    | 13.937,570   | 2,90581E11   |
| Depósitos                | 8551399396   | 3,72519E10    | 189,330      | 4,80082E11   |
| Despesa Total            | $-3,27667E9$ | 1,09048E10    | $-1,8569E11$ | $-1242880,8$ |
| Despesa da Intermediação | $-2,28351E9$ | 7905649045    | $-1,6177E11$ | $-268,390$   |
| Despesa de Pessoal       | $-347550308$ | 1197597603    | $-1,1173E10$ | $-334865,74$ |
| $y_{it}^*$               | 20,487       | 2,690         | 5,412        | 27,416       |
| $\ln q$                  | 19,643       | 2,500         | 9,542        | 26,395       |
| $(\ln q)^2$              | 392,080      | 96,720        | 91,056       | 696,704      |
| $z_2$                    | 1,182        | 2,607         | $-10,758$    | 13,939       |
| $z_3$                    | $-2,664$     | 2,482         | $-15,468$    | 5,043        |
| $z_{12}$                 | $-4,094$     | 7,137         | $-97,141$    | $-0,000$     |
| $z_{13}$                 | $-6,627$     | 11,098        | $-119,625$   | $-0,000$     |
| $z_{23}$                 | $-9,046$     | 9,510         | $-104,508$   | $-0,001$     |
| $z_{q2}$                 | 23,134       | 48,273        | $-194,983$   | 186,245      |
| $z_{q3}$                 | $-52,419$    | 46,329        | $-286,678$   | 73,078       |

Tabela 4.2: Análise descritiva dos dados - base semestral

<span id="page-55-0"></span>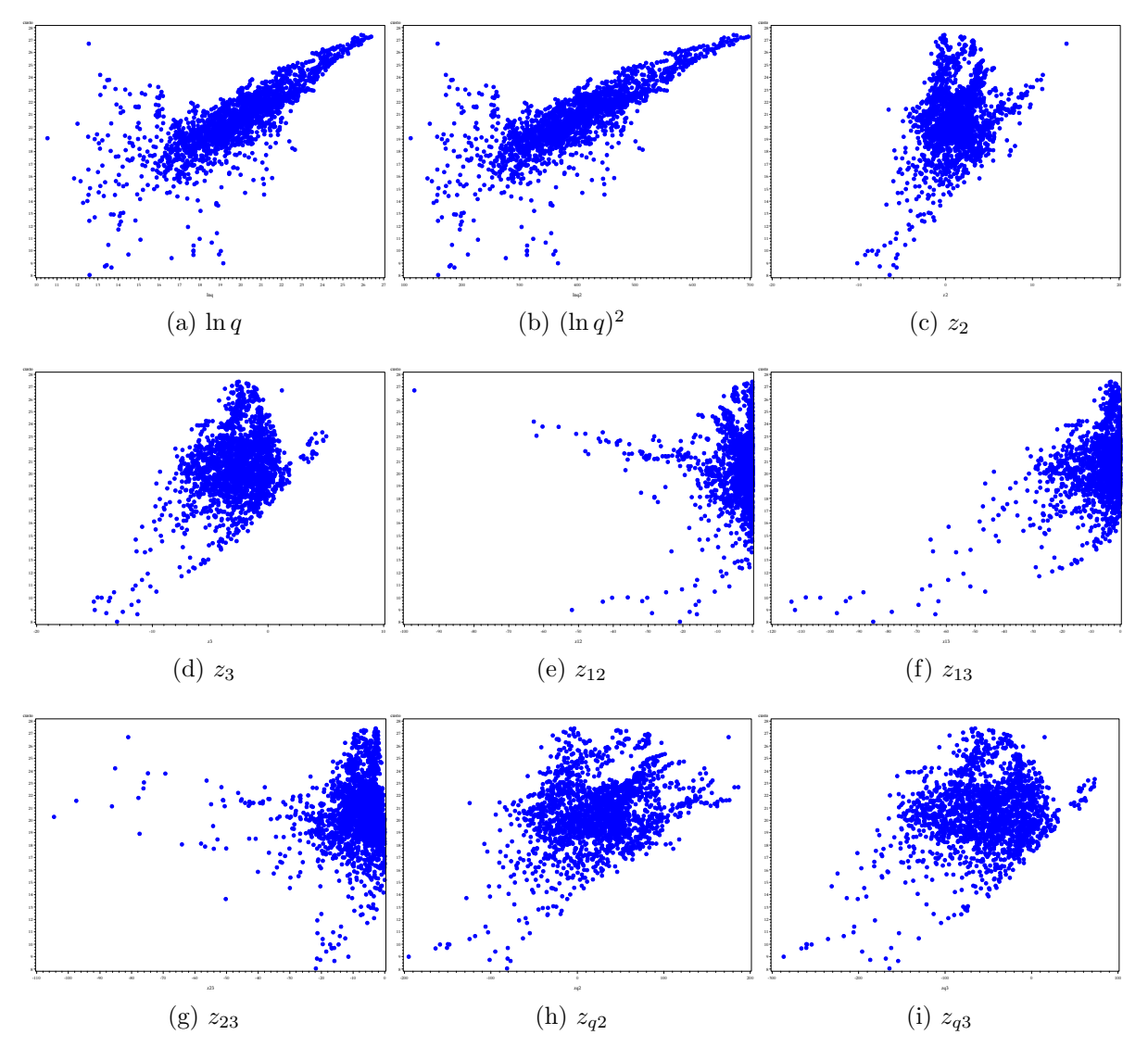

Figura 4.1: Gráficos de Dispersão

pretendido. Por exemplo, verificar se os erros são assimétricos à direita, já que será estimado uma fronteira de custo. Sabe-se, porém, que tal análise é dispensável tendo em vista que já está automatizado no algoritmo. Outra análise descritiva seria determinar as eficiência pelo DEA e assim teríamos uma idéia de como deve se comportar as eficiências estocásticas. Pela Tabela [4.3](#page-56-0) temos as médias das eficiências técnicas determinadas para tipo de controle bancário.

| Base de dados   Público   Privado   Estrangeiro |        |        |        |
|-------------------------------------------------|--------|--------|--------|
| Anual                                           | 0,5536 | 0,5105 | 0,4672 |
| Semestral                                       | 0,5621 | 0.4995 | 0,4481 |

<span id="page-56-0"></span>Tabela 4.3: Média das Eficiências Utilizando o DEA por controle

#### 4.4.2 Construção da Fronteira Estocástica de Custo

Esse tópico dedica-se ao ajustamento ao modelo, sendo que nessa fase utilizaremos o algoritmo proposto para, além de predizer as eficiências dos bancos, estruturar a fronteira estocástica. Utilizando a Equação [4.1](#page-51-0) foi estimado os parâmetros da fronteira e os resultados seguem na Tabela [4.4.](#page-57-0)

Podemos afirmar que as estimativa das bases de dados (anual e semestral) se confirmam mutualmente, como era de se esperar. Além disso, como foi usado a função translog de custo deve-se interpretar os parâmetros como elasticidades, ou seja, como foi foi visto na Equação [2.8](#page-21-0) o efeito do parâmetro é em termos percentuais. Por exemplo, no caso anual se aumetarmos  $1\%$  o produto Empréstimos, aumentamos em m´edia 0,564% a fronteira do custo. Pode-se perceber que as estimativas do parâmetro relacionado a  $z_3$  são, geral, não significativas, ou seja, o preço de pessoal é pouco influente na fronteira de custo bancário. A utilização da *dummy* de tipo de controle (público, privado ou estrangeiro) possibilitou fazermos a inferência de que bancos públicos possuem a fronteira de custo deslocada para baixo em relação aos bancos privados e estrangeiros, ou seja, bancos p´ublicos possuem em m´edia custo mais baixos, indicando que para serem eficientes devem produzir mais do que os outros tipos de bancos. Vale ressaltar que não houve diferença significativa entre a fronteira dos tipos de controle banc´ario privado ou estrangeiro. Nas Figuras [4.2](#page-58-0) e

| Parâmetro           | Base Anual               | Base Semestral |
|---------------------|--------------------------|----------------|
| intercepto          | 16,699***<br>16,081***   |                |
|                     | (1, 459)                 | (1,060)        |
| $\ln q$             | $0,564***$               | $0.529***$     |
|                     | (0, 144)                 | (0, 108)       |
| $(\ln q)^2$         | $-0.037***$              | $-0,036***$    |
|                     | (0,003)                  | (0,003)        |
| $z_2$               | $-1,168***$              | $-1,182***$    |
|                     | (0,078)                  | (0,112)        |
| $z_3$               | $-0.271*$                | $-0,080$       |
|                     | (0,118)                  | (0, 130)       |
| $z_{12}$            | $0,049***$               | $0,054***$     |
|                     | (0,009)                  | (0,006)        |
| $z_{13}$            | $-0.041***$              | $-0.062***$    |
|                     | (0,008)                  | (0,006)        |
| $z_{23}$            | 0,009                    | $-0,007$       |
|                     | (0,005)                  | (0,009)        |
| $z_{q2}$            | $0.066***$               | $0.064***$     |
|                     | (0,005)                  | (0,006)        |
| $z_{q3}$            | 0,002                    | $-0.004***$    |
|                     | (0,007)                  | (0,007)        |
| dummy público       | $-1,132***$              | $-1,063***$    |
|                     | (0,046)                  | (0,274)        |
| dummy privado       | 0,024                    | 0,085          |
|                     | (0,031)                  | (0,061)        |
| $\eta$              | $-0,00016***$            | $-0,006***$    |
|                     | (0,000)                  | (0,000)        |
| $\sigma_s^2$        | 1,656***                 | $2,242***$     |
|                     | (0,032)                  | (0,007)        |
| $\gamma$            | $0,525***$<br>$0.738***$ |                |
|                     | (0,005)                  | (0,001)        |
| $\mu$               | 0,000                    | 0,000          |
|                     | (0,109)                  | (0, 141)       |
| Número de Bancos    | 107                      | 136            |
| Número de "tempos"  | 10                       | 21             |
| Eficiência Média    | 0,5172                   | 0,7022         |
|                     |                          |                |
| log Verossimilhânça | -1255,68                 | $-2402,12$     |
| AIC                 | 2535,36                  | 4828,24        |

<span id="page-57-0"></span>Tabela 4.4: Estimativas dos parâmetros utilizando a base anual e semestral

[4.3](#page-59-0) temos o gráficos das eficiências médias para cada tipo controle de banco ao longo do tempo.

<span id="page-58-0"></span>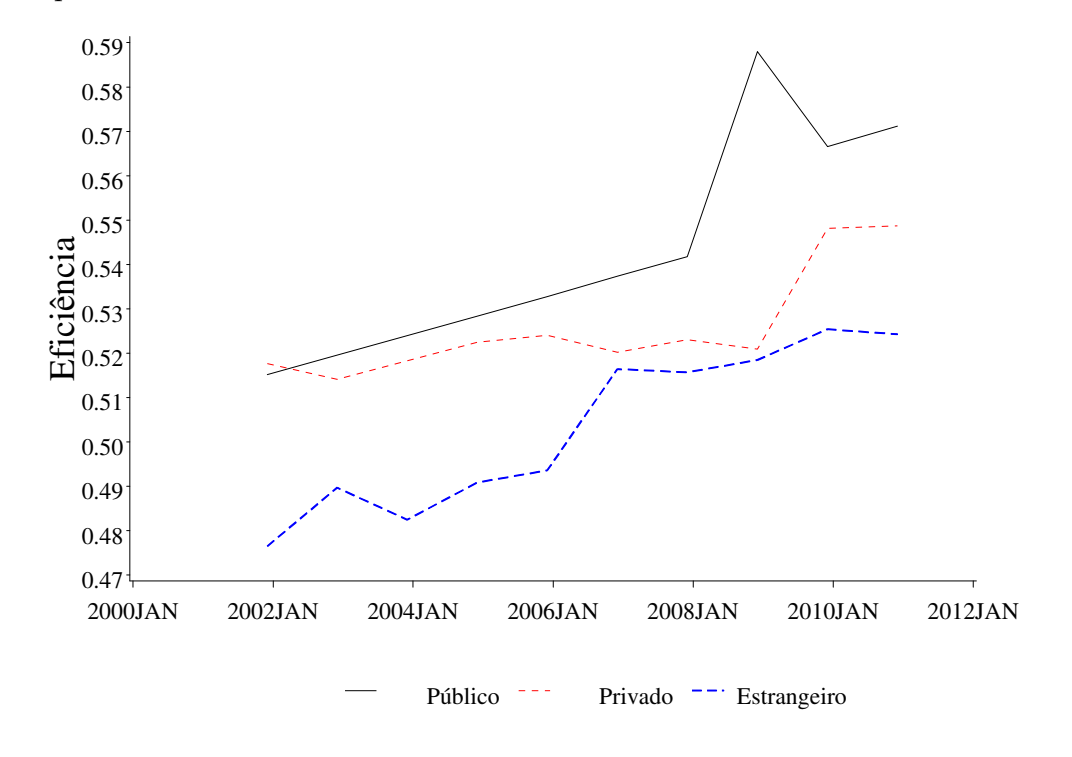

Figura 4.2: Eficiências médias por ano para cada tipo de controle bancário

Pelas Figuras [4.2](#page-58-0) e [4.3](#page-59-0) percebe-se que os bancos públicos possuem um crescimento quase linear, com um aumento repentino nos anos de 2008 e 2009. Já os bancos privados e estrangeiros possuem curvas um pouco mais variáveis, mas também é visível um aumento repentino, nesses o aumento acontece um pouco mais defasado, nos anos de 2009 e 2010. Sabe-se que o mundo passou por um momento de crise financeira iniciando em meados de 2008 a 2009, sendo assim há forte indicação que tal momento turbulento teve efeito na eficiência dos bancos comerciais brasileiros. Para tentar verificar tal efeito, foi feito considerou-se uma variável dummy para crise, ou seja, valor 1 se a observação é do ano é de 2008 a 2009, 0 caso contrário. E constatou-se que em ambas bases de dados, anual e semestral, o efeito da crise foi de

<span id="page-59-0"></span>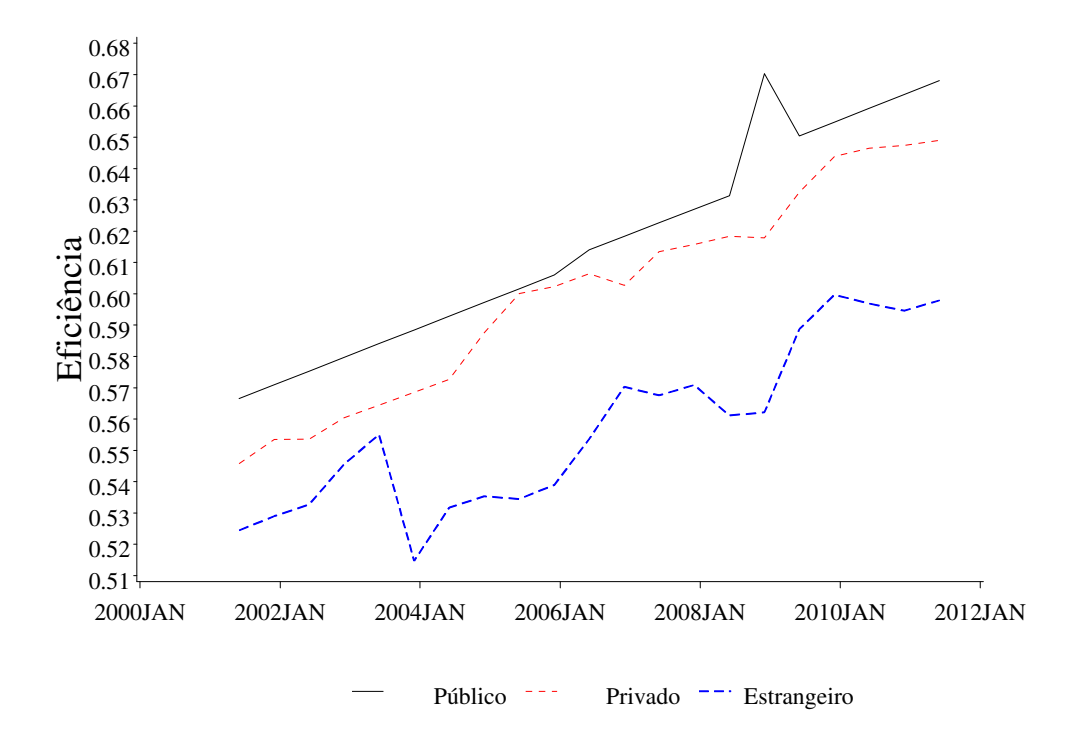

Figura 4.3: Eficiências médias por semestre para cada tipo de controle bancário

diminuir a fronteira de custo em 0,2166% na base anual e 0,254% na base semestral. O motivo da diminuição confirma uma políticas econômicas adotadas pelo Banco Central em outubro de 2008 que previa uma regra para forçar os bancos a liberarem o crédito obtido com o alívio no compulsório, além é claro da redução do IOF (imposto sobre Operaçãos Financeiras) para 0. É razoável pensar que tais medidas deveriam ser percebidas com aumento de eficiência ao longo dos próximos meses e, de fato, foi assim que ocorreu para os bancos privados e estrangeiros. O súbito aumento da eficiência dos bancos públicos ainda em 2008, pode ser reflexo de medidas político/econômica autorizando o Banco do Brasil e a Caixa Econômica Federal a comprarem ações e participações de instituições financeiras nacionais. Além de que o Banco do Brasil anunciou em 1 de outubro de 2008 que liberaria R\$ 5 bilh˜oes para financiamento da safra agrícola, aumentando consideravelmente seus produtos e por consequência sua eficiência.

#### 4.4.3 Comparação com o DEA

Em comparação com a Tabela [4.3,](#page-56-0) temos na Tabela [4.5](#page-60-0) a predição média das eficiência por controle bancário.

| Base de dados   Público   Privado   Estrangeiro |        |        |        |
|-------------------------------------------------|--------|--------|--------|
| Anual                                           | 0,5063 | 0,495  | 0,4781 |
| Semestral                                       | 0,6119 | 0,6005 | 0,559  |

<span id="page-60-0"></span>Tabela 4.5: Média das Eficiências Utilizando o Fronteira Estocástica por controle

Para mostrar o efeito do determinismo do DEA e assim eventuais problemas de determinação da eficiência, escolheu-se na base de dados semestral um banco de características mediana, ou seja, ativos medianos, e determinou sua eficiência por DEA com e sem o insumo pessoal e foi predito sua eficiência por meio da Fronteira Estocástica e comparado o seu comportamento ao longo dos anos.

<span id="page-60-1"></span>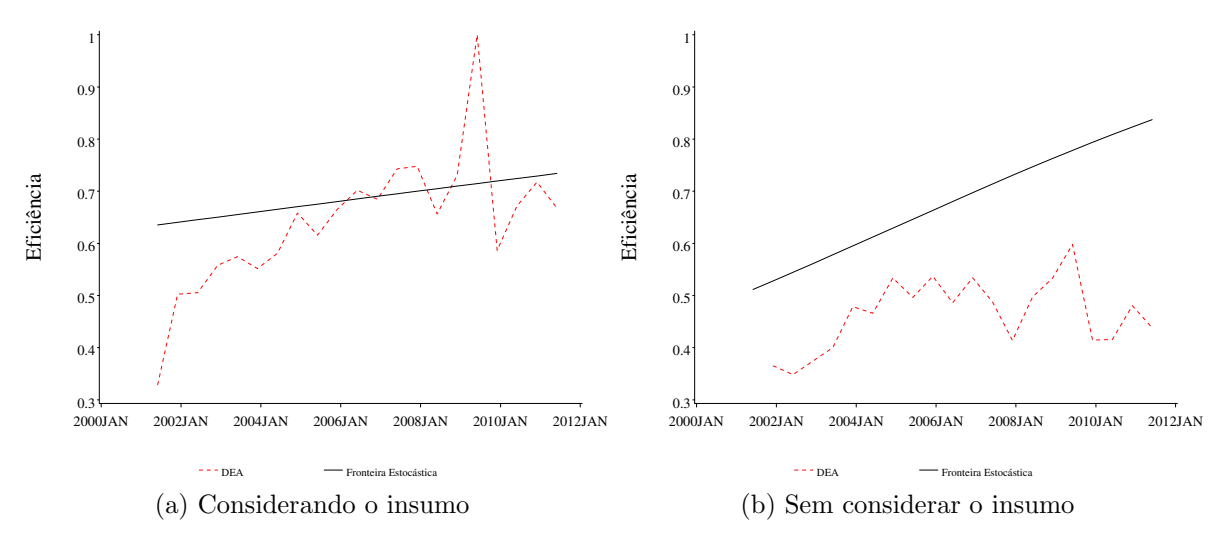

Figura 4.4: Gráficos das Eficiências

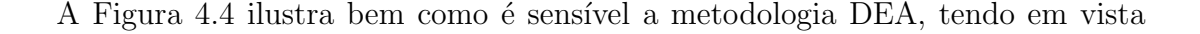

que todo desvio da fronteira é considerado ineficiência para o método [\(Atkinson](#page-64-5) [et al., 2003\)](#page-64-5), sendo assim não há tratamento para eventuais erros aleatórios. Por outro lado, o DEA se aproximou bastante das médias encontrados pelo método estocástico, porém a determinação foi feita de forma a utilizar os mesmo produtos e insumos e, tendo em vista, que os dados são de quase toda população bancos. Isso significa que o erro aleatório se tornou insignificante, e assim as eficiência médias foram bem próximas, no caso anual. Já para o caso semestral onde a correlação dentro do ano é bem grande, o tratamento dado em painel considerou tal efeito, e assim a diferença para o DEA foi bem maior.

Além disso, com o avanço computacional é natural que a utilização de Fronteira Estocástica, para mensurar eficiência seja mais utilizada deixando o DEA como forma descritiva. Tendo em vista que o método estocástico possibilita inferência sobre os parâmetros e é certamente mais robusto aos diversos tipos de dados.

## Capítulo 5 **CONCLUSÕES**

O modelo de predição de eficiência estocástica é complexo e deve ser utilizado com alguns cuidados, como, por exemplo, a escolha correta dos valores iniciais. Certamente, esse é um dos motivos que eventualmente essa metodologia é preterida ao DEA. No entanto, é certo que o método determinístico de Envelopamento de dados, além de ser extremamente relativo as obervações presentes e aos produtos e insumos que foram utilizados, é pouco inferêncial e não admite o tratamento de dados correlacionados no tempo. No estudo de caso, por exemplo, seria custoso e pouco significativo as afirmações de que nos anos de crise o custo diminuiu para os bancos e os bancos p´ublicos aumentaram seus produtos. Provavelmente, n˜ao teríamos tido tal inferência.

Pequenas e grande firmas buscam sempre a eficiência máxima e o DEA é sem dúvida uma ótima ferramenta descritiva, mas dificulta conhecer as causas e prever futuras eficiências, concluí-se então que a utilização da fronteira estocástica é uma análise mais profunda sobre eficiência técnica.

### 5.1 Limitações do Trabalho

Uma das limitações principais do trabalho foi a de haver poucos pacotes estatísticos robustos que fossem compatíveis com a metodologia implementada para assim comparar os resultados. O pacote *frontier* e *xtfrontier* são os que mais se aproximam do que foi implementado, no entanto possuem algoritmos de otimização limitados impedindo em alguns casos que se pudesse atingir a convergência e assim comparar o resultado com o que foi encontrado no algoritmo. Em outros ambientes, como o  $R$ , há o algoritmo de eficiência estocástica, no entanto foram construídos utilizando outros artigos como base.

### 5.2 Trabalhos Futuros

Foi implementado nesse trabalho duas metodologias de fronteira estocástica: uma para dados em *cross − sectional* e outra para dados em painel para 1 efeito aleatório. Fica indicado que ainda há diversas outras modalidade de dados em painel que podem ser implementados para utilizar o m´etodo de fronteira, como, por exemplo,  $2$ efeitos fixos ou  $2$  aleatórios.

## Referências Bibliográficas

- Aigner, D. J. & Chu, S. F. (1968). On estimating the industry production function. American Economic Review, 58:826–839.
- Aigner, D. J., Lovell, C. A. K., & Schmidt, P. (1977). Formulation and estimation of stochastic frontier production function models. Journal of Econometrics, 6:21–37.
- <span id="page-64-5"></span>Atkinson, S. E., Cornwell, C., & Honerka, O. (2003). Measuring and decomposing productivity change: Stochastic distance function estimation versus data envelopment analysis. Journal of Business and Economic Statistics, 21(2):284–94.
- <span id="page-64-3"></span>BaCen (2011a). Balancetes. URL [http://www4.bcb.gov.br/fis/cosif/](http://www4.bcb.gov.br/fis/cosif/balancetes.asp) [balancetes.asp](http://www4.bcb.gov.br/fis/cosif/balancetes.asp). Acesso em 01 de junho de 2012.
- <span id="page-64-4"></span>BaCen (2011b). Informação de conglomerados. URL [http://www4.bcb.gov.br/]( http://www4.bcb.gov.br/fis/cosif/principal.asp) [fis/cosif/principal.asp]( http://www4.bcb.gov.br/fis/cosif/principal.asp). Acesso em 01 de junho de 2012.
- <span id="page-64-0"></span>Battese, G. E. & Coelli, T. (1988). Prediction of firm-level technical efficiencies with a generalised frontier production function and panel data. Journal of Econometrics, (38):387–399.
- <span id="page-64-2"></span>Battese, G. E. & Coelli, T. J. (1992). Frontier production functions, technical efficiency and panel data: With application to paddy farmers in india. Journal of Productivity Analysis, (56).
- <span id="page-64-1"></span>Battese, G. E. & Coelli, T. J. (1993). A stochastic frontier production function incoporating a model for technical inefficiency effects. Working Papers in Econometrics and Applied Statistics, (69).
- Battese, G. E. & Coelli, T. J. (1995). A model for technical inefficiency effects in a stochastic frontier production function for panel data. Empirical Economics, 20:325–332.
- <span id="page-65-5"></span>Battese, G. E. & Corra, G. S. (1977). Estimation of a production frontier model: With application to the pastoral zone of eastern australia. Australian Journal of Agricultural Economics, (21):169–179.
- Coelli, T. (1995). Estimators and hipothesis tests for a stochastic frontier function: A monte carlo analysis. Journal of Productivity Analysis, 6:247–268.
- <span id="page-65-0"></span>Coelli, T. J., Rao, D. S., O'Donnel, C. J., & Battese, G. E. (2005). An Introduction To Efficiency And Productivity Analysis, (2th ed.). Springer.
- Fries, S. & Taci, A. (2005). Evolution of bank efficiency in brazil: A dea approach. Journal of Banking and Finance, 29:55–81.
- Grenne, W. (2003). Econometrics Analysis, (5th ed.). Prentive Hall, NJ.
- Horrace, W. & Schmidt, P. (1995). Multiple comparisons with the best, with applications to the efficiency measurement problem. Working Paper.
- Jondrow, J., Lovell, C., Materov, I., & Schmidt, P. (1982). On estimation of technical inefficiency in the stochastic frontier production function model. Journal of Econometrics, 19:233–238.
- Judge, G., Griffiths, W., Hill, R., Lutkepohl, H., & Lee, T.-C. (1985). Introduction to The Theory and Practice of Econometrics, (2th ed.). John Wiley, New York.
- Kumbhakar, S. & Lovell, C. (2000). Stochastic Frontier Analysis. Cambridge, Cambridge UK.
- <span id="page-65-2"></span>Kumbhakar, S. C. (1990). Production frontiers, panel data and time-varying technical inefficiency. Journal of Econometrics, 46:201–211.
- <span id="page-65-3"></span>Marra, L., Gomes, G. M. R., Guerra, S. M., & Tabak, B. M. (2011). Comparação da eficiência de custo para brics e américa latina. Working Papers Series 252, Central Bank of Brazil, Research Department.
- Meeusen, W. & van den Broeck, J. (1977). Efficiency estimation from cobb-douglas production function with composed error. International Economic Review, 18:435– 444.
- <span id="page-65-4"></span>Panzar, J. & Rosse, J. (1987). Testing for "monopoly" equilibrium. *Journal of* Industrial Economics, 35(4):443–56.
- <span id="page-65-1"></span>Pitt, M. & Lee, L.-F. (1981). Measurement and sources of technical inefficiency in the indonesian weaving industry. Journal of Development Economics, 9:43–64.

Souza, G. (1998). Introdução aos Modelos de Regressão Linear e Não-Linear.

- Souza, G. & Staub, R. (2007). Two-stage inference using data envelopment analysis efficiency measurements in univariate production models. Transactions in Operations Research, 14:245–258.
- Staub, R. B., Souza, G., & Tabak, B. M. (2009). Evolution of bank efficiency in brazil: A dea approach. Working Papers Series 200, Central Bank of Brazil, Research Department.
- <span id="page-66-0"></span>Wang, H.-J. & Ho, C.-W. (2010). Estimating fixed-effect panel stochastic frontier models by model transformation. Journal of Econometrics, 157:286–296.
- Winston, C. (1957). Discussion on mr. farrell's papper. Journal of the Royal Statistical Society, Series A, General(120):282–84. Part 3.

## **APÊNDICES**

## .1 Códigos para construção das bases de dados

Segue o código usado para a construção da Tabela [3.2:](#page-44-0)

```
data example;
   do firm=1 to 170;
   x=ranuni(120)*100+50;
   ln x = log(x);lnq=lnx+abs(rannor(150));
   output;
   end;
run;
%sfa(base=example,
   y=lnq,
   x=lnx);
proc qlim data=example;
   model lnq=lnx;
   endogenous lnq ~ frontier (type=half production);
run;
```
Segue os códigos usados para a construção da Tabela [3.3.](#page-47-0) Pelo SAS:

```
data example2;
do firm=1 to 100;
x0=ranuni(120)*1e3+100;
r=ranuni(10)*5;ui=abs(rannor(2))*.2;do t=1 to 6;
```

```
x=x0+rannor(20)*r;ln x = log(x);output;
end;
end;
drop x0 r;
run;
data example2; set example2;
eit=exp(rannor(1)-exp(-(2)*(t-6))*ui);q=2*(x**.3)*eit;
lnq=log(q);run;
proc export data=example2 dbms=dta replace
outfile="~\example2.dta";
run;
proc export data=example2 dbms=csv replace
outfile="~\example2.csv";
run;
   Pelo STATA:
use "~/example2.dta"
xtset firm t
xtfrontier lnq lnx, tvd
   Pelo R:
library(frontier)
data <- read.csv("~/example2.csv", header = T, sep = ",")
panel <- plm.data(data,c("firm","t"))
eff \le sfa(lnq \sim lnx, data = panel, ineffDecrease = TRUE, maxit=1000, timeEffect=
```
summary(eff)

### .2 Derivações da densidade Normal truncada

As derivações estão presentes com mais detalhes em [Battese and Coelli](#page-64-2) [\(1992\)](#page-64-2). Considere a função fronteira de produção para dados em painel.

$$
Y_{it} = \mathbf{x}_{it} + \varepsilon_{it} \tag{1}
$$

onde

$$
\varepsilon = V_{it} - \eta_{it} U_i
$$

com

$$
\eta_{it} = \exp(-\eta(t-T)), \quad t \in \varphi(i); \quad i = 1, ..., N
$$

Assume-se que  $V_{it} \sim \text{iidN}(0, \sigma_v^2)$  e  $U_i$  segue uma distribuição normal  $N(\mu, \sigma^2)$  não negativa truncada cuja densidade é dada por:

$$
f_{U_i}(u_i) = \frac{\exp\left(-\frac{(u_i - \mu)^2}{2\sigma^2}\right)}{\sqrt{2\pi}\sigma[1 - \Phi(-\mu/\sigma)]}, \quad u_i \ge 0
$$
\n
$$
(2)
$$

onde  $\Phi(\cdot)$  representa a função distribuição da normal padrão.

Segue então a função conjunta de  $U_i$  e  $\varepsilon_i = V_{it} - \eta_{it} U_i$ , onde  $\varepsilon_i$  é o vetor de dimensão  $(T_i \times 1)$ , sendo  $T_i$  o número de observações da *i*-ésima firma:

$$
f_{U_i,\varepsilon_i}(u_i,e_i) = \frac{\exp\left[-\frac{1}{2}\left(\frac{(u_i-\mu)^2}{\sigma^2} + \frac{(e_i+\eta_i u_i)'(e_i+\eta_i u_i)}{\sigma_v^2}\right)\right]}{\sqrt{(2\pi)^{T_i+1}}\sigma\sigma_v^{T_i}[1+\Phi(-\mu/\sigma)]}
$$
(3)

Integrando em  $U_i$  podemos mostrar que a densidade marginal de  $\varepsilon_i$  é dada por:

$$
f_{\varepsilon_i}(e_i) = \frac{\left[1 - \Phi\left(\frac{-\mu_i^*}{\sigma_i^*}\right)\right] \exp\left[-\frac{1}{2}\left(\frac{e_i'e_i}{\sigma_v^2} + \left(\frac{\mu}{\sigma}\right)^2 - \left(\frac{\mu_i^*}{\sigma_i^*}\right)^2\right)\right]}{\sqrt{(2\pi)^{T_i}\sigma_v^{T_i - 1}}\sqrt{(\sigma_v^2 + \eta_i'\eta_i\sigma^2)}[1 - \Phi(-\mu/\sigma)]}
$$
(4)

onde

<span id="page-69-0"></span>
$$
\mu_i^* \equiv \frac{\mu \sigma_v^2 - \eta_i' e_i \sigma^2}{\sigma_v^2 + \eta_i' \eta_i \sigma^2} \tag{5}
$$

e

<span id="page-69-1"></span>
$$
\sigma_i^{*^2} \equiv \frac{\sigma^2 \sigma_v^2}{\sigma_v^2 + \eta_i' \eta_i \sigma^2} \tag{6}
$$

Usando a reparametrização de [Battese and Corra](#page-65-5) [\(1977\)](#page-65-5), onde  $\sigma_v^2 + \sigma^2 = \sigma_s^2$  e

 $\gamma = \sigma^2/\sigma_s^2$ , a função log verossimilhança de  $\mathbf{y} \equiv (\mathbf{y}'_1, ..., \mathbf{y}'_n)$  é dada por:

$$
L^*(\theta; \mathbf{y}) = -\frac{1}{2} \left( \sum_{i=1}^N T_i \right) \left( \ln 2\pi + \ln \sigma_s^2 \right) - \frac{1}{2} \sum_{i=1}^N (T_i - 1) \ln \left[ 1 - \gamma \right]
$$

$$
- \frac{1}{2} \sum_{i=1}^N \ln \left[ 1 + (\eta_i' \eta_i - 1)\gamma \right] - N \ln \left[ 1 - \Phi(-z) \right] - Nz^2 \tag{7}
$$

$$
+ \sum_{i=1}^N \ln \left[ 1 - \Phi(-z_i^*) \right] + \frac{1}{2} \sum_{i=1}^N z_i^{*2} - \sum_{i=1}^N \frac{(\mathbf{y}_i - \mathbf{x}_i \beta)'(\mathbf{y}_i - \mathbf{x}_i \beta)}{2(1 - \gamma)\sigma_s^2} \tag{7}
$$

 $i=1$ 

onde  $\theta \equiv (\beta, \sigma_s^2, \gamma, \mu, \eta)'$ ,  $z \equiv \frac{\mu}{\sqrt{2}}$  $\frac{\mu}{\gamma \sigma_s^2}$  e

 $i=1$ 

$$
z_i^* = \frac{\mu(1-\gamma) - \gamma \eta_i'(\mathbf{y}_i - \mathbf{x}_i \beta)}{\sqrt{\gamma(1-\gamma)\sigma_s^2[1 + (\eta_i'\eta_i - 1)\gamma]}}
$$

 $i=1$ 

Temos também o vetor gradiente definido pelas seguintes Equações:

$$
\frac{\partial L^*}{\partial \beta} = \sum_{i=1}^N \frac{\mathbf{x}_i'(\mathbf{y}_i - \mathbf{x}_i \beta)}{(1 - \gamma)\sigma_s^2} + \sum_{i=1}^N \frac{\left[\frac{\phi(-z_i^*)}{1 - \Phi(-z_i^*)} + z_i^*\right] \gamma \mathbf{x}_i' \eta_i}{\sqrt{\gamma (1 - \gamma)\sigma_s^2 [1 + (\eta_i' \eta_i - 1)\gamma]}}
$$
(8)

$$
\frac{\partial L^*}{\partial \sigma_s^2} = -\frac{1}{2\sigma_s^2} \left[ \sum_{i=1}^N -N \left( \frac{\phi(-z)}{1-\Phi(-z)} + z \right) z + \sum_{i=1}^N \left( \frac{\phi(-z_i^*)}{1-\Phi(-z_i^*)} + z_i^* \right) z_i^* \right] - \frac{1}{2\sigma_s^2} \left[ \sum_{i=1}^N \frac{(\mathbf{y}_i - \mathbf{x}_i \beta)'(\mathbf{y}_i - \mathbf{x}_i \beta)}{(1-\gamma)\sigma_s^2} \right]
$$
(9)

$$
\frac{\partial L^*}{\partial \gamma} = \frac{1}{2(1-\gamma)} \sum_{i=1}^N (T_i - 1) - \sum_{i=1}^N \frac{(\eta'_i \eta_i - 1)}{2[1 + (\eta'_i \eta_i - 1)\gamma]} + \frac{Nz}{2\gamma} \left(\frac{\phi(-z)}{1 - \Phi(-z)} + z\right) + \sum_{i=1}^N \left(\frac{\phi(-z_i^*)}{1 - \Phi(-z_i^*)} + z_i^*\right) \frac{\partial z_i^*}{\partial \gamma} - \sum_{i=1}^N \frac{(\mathbf{y}_i - \mathbf{x}_i \beta)'(\mathbf{y}_i - \mathbf{x}_i \beta)}{2(1 - \gamma)^2 \sigma_s^2}
$$
(10)

$$
\frac{\partial L^*}{\partial \mu} = -\frac{N}{\sqrt{\gamma \sigma_s^2}} \left( \frac{\phi(-z)}{1 - \Phi(-z)} + z \right) + \sum_{i=1}^N \frac{\left[ \frac{\phi(-z_i^*)}{1 - \Phi(-z_i^*)} + z_i^* \right] (1 - \gamma)}{\sqrt{\gamma (1 - \gamma) \sigma_s^2 [1 + (\eta_i' \eta_i - 1)\gamma]}} \tag{11}
$$

$$
\frac{\partial L^*}{\partial \eta} = \sum_{i=1}^N \left( \frac{\phi(-z_i^*)}{1 - \Phi(-z_i^*)} + z_i^* \right) \frac{\partial z_i^*}{\partial \eta} - \frac{\gamma}{2} \sum_{i=1}^N \frac{\frac{\partial \eta_i' \eta_i}{\partial \eta}}{[1 + (\eta_i' \eta_i - 1)\gamma]}
$$
(12)

onde

$$
\frac{\partial z_i^*}{\partial \gamma} = -\frac{\mu + \eta_i'(\mathbf{y}_i - \mathbf{x}_i \beta)}{\sqrt{\gamma (1 - \gamma) \sigma_s^2 [1 + (\eta_i' \eta_i - 1)\gamma]}}
$$
\n
$$
-\frac{\left[\mu(1 - \gamma) - \gamma \eta_i'(\mathbf{y}_i - \mathbf{x}_i \beta)\right] \left[(1 - 2\gamma) + (\eta_i' \eta_i - 1)\gamma (2 - 3\gamma)\right]}{(\gamma (1 - \gamma) \sigma_s^2 [1 + (\eta_i' \eta_i - 1)\gamma] )^{3/2}}
$$
\n
$$
\frac{\partial z_i^*}{\partial \eta} = \frac{\gamma \sum_{t \in \varphi(i)} (t - T) e^{-\eta (t - T)} (\mathbf{y}_i - \mathbf{x}_i \beta)}{\sqrt{\gamma (1 - \gamma) \sigma_s^2 [1 + (\eta_i' \eta_i - 1)\gamma]}}
$$
\n
$$
1 \left[\mu(1 - \gamma) - \gamma \eta_i'(\mathbf{y}_i - \mathbf{x}_i \beta)\right] \left[\frac{1}{2}\gamma^2 (1 - \gamma) \sigma_s^2 \frac{\partial \eta_i' \eta_i}{\partial \eta}\right]
$$
\n(14)

$$
-\frac{1}{2} \frac{[\mu(1-\gamma) - \gamma \eta_i(\mathbf{y}_i - \mathbf{x}_i \beta)] \left[\frac{1}{2}\gamma^2(1-\gamma)\sigma^2\right]}{(\gamma(1-\gamma)\sigma_s^2[1 + (\eta_i'\eta_i - 1)\gamma])^{3/2}}
$$
  
 
$$
e \frac{\partial \eta_i'\eta_i}{\partial \eta} = -2 \sum_{t \in \varphi(i)} (t - T)e^{-2\eta(t-T)} \text{ se } \eta \neq 0.
$$

Segundo a densidade normal truncada a eficiência da  $i$ -ésima firma no  $t$ -ésimo tempo pode ser predita da seguinte forma:

$$
E(U_i|\varepsilon_i = e_i) = \mu_i^* + \sigma_i^* \left[ \frac{\phi\left(\frac{-\mu_i^*}{\sigma_i^*}\right)}{1 - \Phi\left(\frac{-\mu_i^*}{\sigma_i^*}\right)} \right]
$$
(15)

onde $\mu^*$ e $\sigma_i^*$ estão definidos nas Equações [5](#page-69-0) e [6.](#page-69-1) Sendo assim, para predizer a eficiência utilizaremos  $\hat{U}_i = E(U_i | \varepsilon_i = e_i)$  e a eficiência técnica é dada por:

$$
TE_{it} = 1 - e^{-\eta_{it}U_i} \tag{16}
$$